ΔΙΑΛΕΞΗ 20<sup>Η</sup>

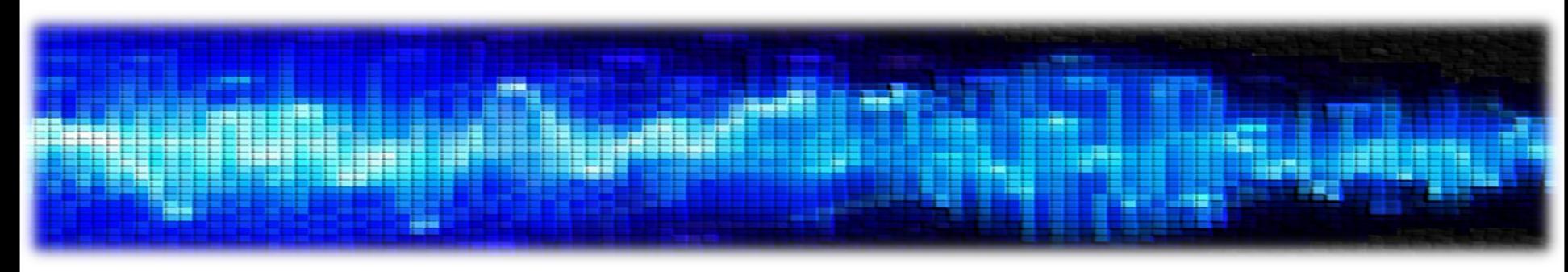

• Σχεδίαση Ψηφιακών Φίλτρων

- Τα φίλτρα είναι μια πολύ σημαντική κατηγορία ΓΧΑ συστημάτων
- Έχουμε ήδη δει τα περίφημα **ιδανικά φίλτρα επιλογής συχνοτήτων**

 $H(e^{j\omega})$ 

(α) Χαμηλοπερατό

 $H(e^{j\omega}$ 

 $-\omega$ 

 $\blacktriangle H(e^{j\omega})$ 

 $\Omega$ 

(β) Υψιπερατό

 $\overline{0}$ (δ) Ζωνοφρακτικό

 $H(e^{j\omega})$ 

 $-\omega$ 

- Περνούν συγκεκριμένες συχνότητες στην έξοδό τους
- Αποκόπτουν κάποιες άλλες
- Θα δώσουμε έμφαση στη σχεδίαση **αιτιατών** φίλτρων επιλογής συχνοτήτων (μη ιδανικών)
	- Τα συμπεράσματα γενικεύονται και για μη αιτιατά φίλτρα

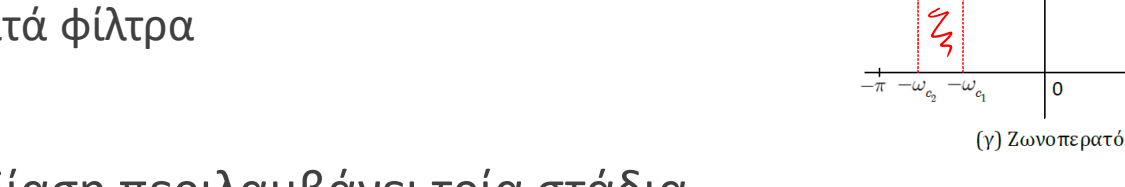

- Η σχεδίαση περιλαμβάνει τρία στάδια
	- 1. Προδιαγραφές του συστήματος
	- 2. Προσέγγιση προδιαγραφών από ένα αιτιατό ΓΧΑ σύστημα
	- 3. Πραγματοποίηση του συστήματος σε υλικό ή λογισμικό
- Θα δώσουμε βάρος στο 1º και στο 2º βήμα

- Επειδή ο «αναλογικός» κόσμος προηγήθηκε αρκετά του «ψηφιακού» ۞ , υπάρχει συσσωρευμένη τεχνογνωσία για τη σχεδίαση αναλογικών φίλτρων…
	- … με την έννοια ότι αφορούν συστήματα συνεχούς χρόνου
- Μια ιδέα είναι να εκμεταλλευτούμε την τεχνογνωσία αυτή και να προσπαθήσουμε να μετατρέψουμε ένα αναλογικό φίλτρο σε «ψηφιακό» (διακριτού χρόνου)
- Ας δούμε λοιπόν πρώτα πως θα γινόταν αυτή η διαδικασία στο συνεχή χρόνο
	- Δηλ. πώς θα σχεδιάζαμε ένα φίλτρο στο συνεχή χρόνο
- Θα ξεκινήσουμε ορίζοντας τις προδιαγραφές του στο χώρο της συχνότητας
- Στη συνέχεια θα αναζητήσουμε μια γενική συνάρτηση στο χώρο της συχνότητας που τις ικανοποιεί
	- Θα λύσουμε κάποια συστήματα για να συγκεκριμενοποιήσουμε τη συνάρτηση αυτή
- Τέλος θα μετατρέψουμε το σύστημα στο χώρο του Laplace (!  $\infty$  )
- **Σχεδίαση Ψηφιακών Φίλτρων**
- Έστω ότι θέλουμε να σχεδιάσουμε ένα χαμηλοπερατό φίλτρο στο συνεχή χρόνο
- Θα συμβολίσουμε τη συχνότητα που αντιστοιχεί στο συνεχή χρόνο με $\dot{\Omega} \neq 2\pi f$

• Ξεκινάμε με τις προδιαγραφές του φίλτρου

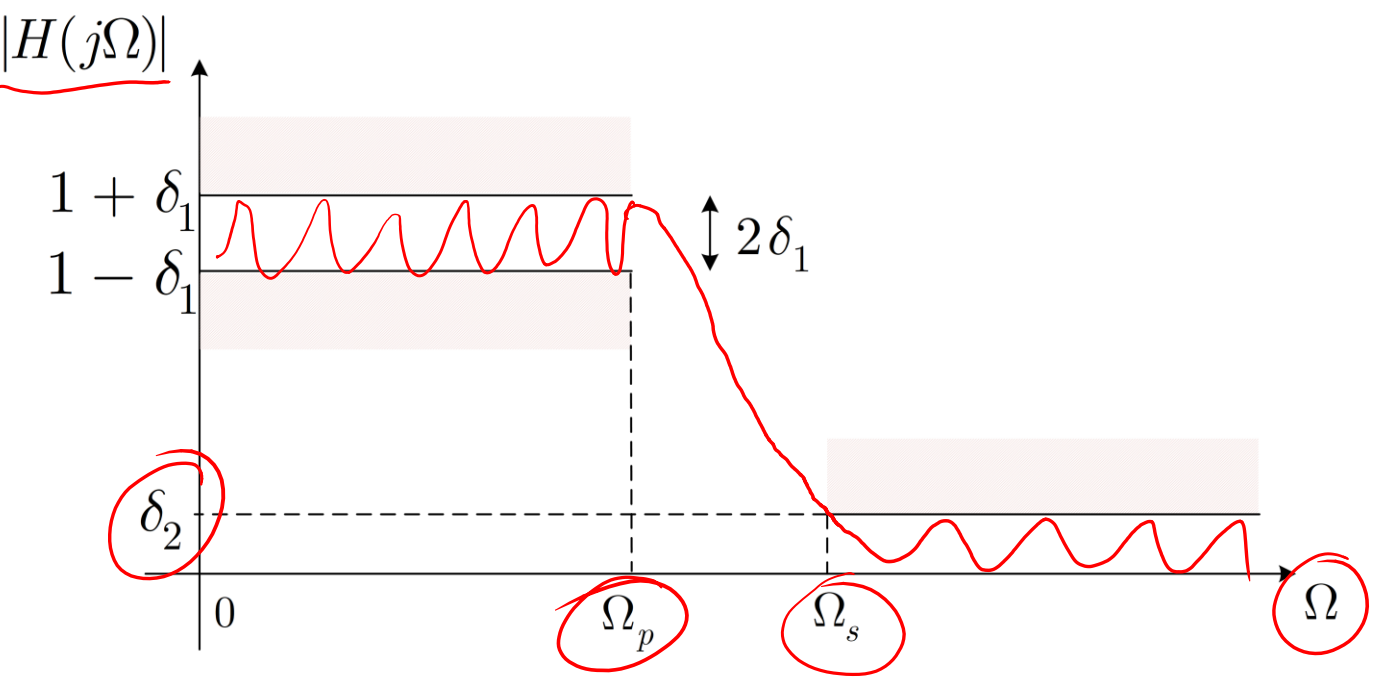

- $\Omega_{\rm p}$ : pass-band cutoff frequency
- $\bullet$   $\Omega$ <sub>s</sub>: stop-band cutoff frequency

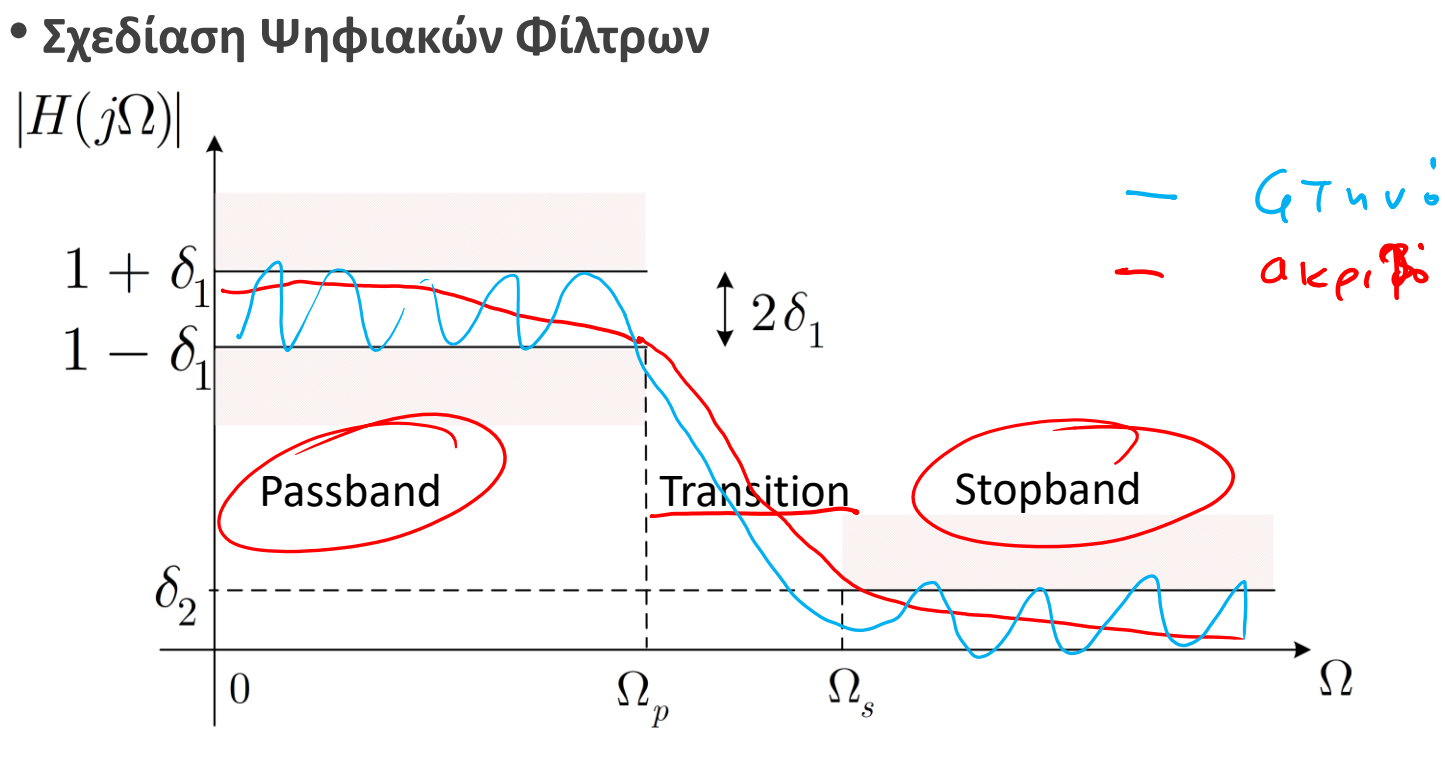

- $\Omega_{\rm p}$ : pass-band cutoff frequency
- $\bullet$   $\Omega$ <sub>s</sub>: stop-band cutoff frequency
- Η ζώνη μεταξύ  $\Omega_{\rm p}$  και  $\Omega_{\rm s}$  ονομάζεται μεταβατική ζώνη (transition band)
- $\delta_1$ ,  $\delta_2$  είναι κι αυτά προδιαγραφές του φίλτρου
- Παρατηρήστε ότι αφήνουμε «περιθώριο»  $\delta_1$  εκατέρωθεν της μονάδας γιατί δε γίνεται να κατασκευάσουμε ιδανικά φίλτρα (όμοια για το  $\delta_2$ )

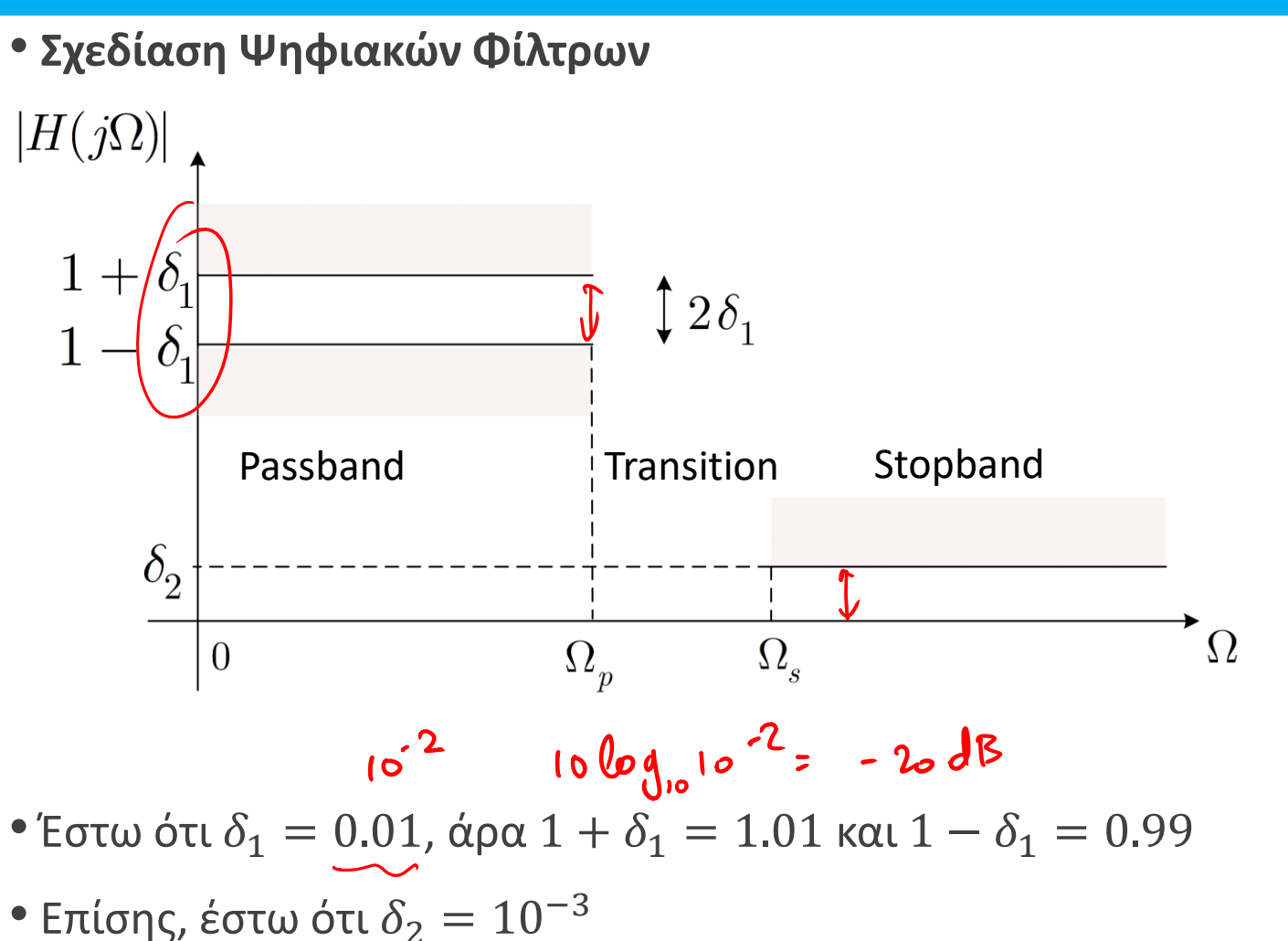

- Αυτές είναι οι προδιαγραφές μας, μαζί με επιλογή για τις  $\Omega_{\rm p}$ ,  $\Omega_{\rm s}$
- Πολλές φορές χρησιμοποιούμε μια λίγο διαφορετική σημειογραφία για τις προδιαγραφές

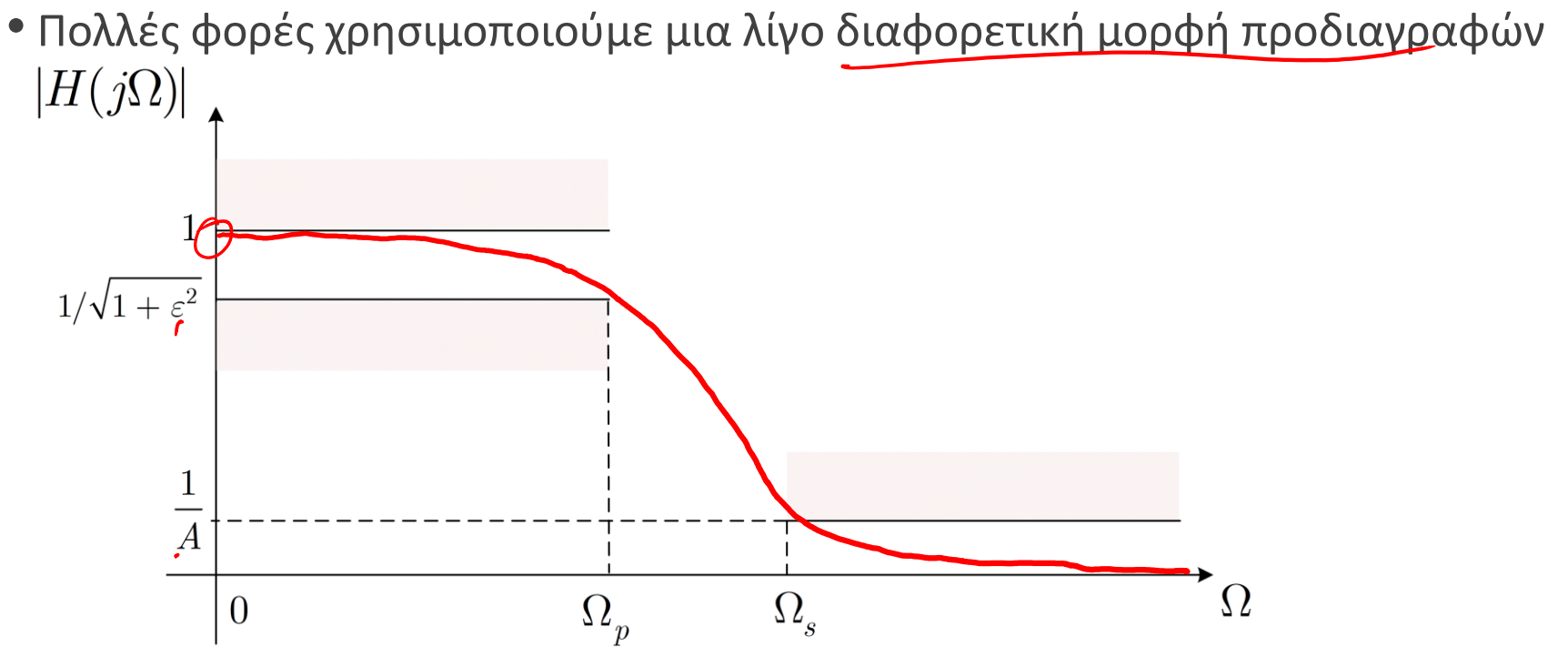

• Θέλουμε το φίλτρο μας να ξεκινά από τη μονάδα για  $\Omega = 0$  και να πέφτει πολύ λίγο ως τη pass-band cutoff frequency

- Στη stop-band cutoff frequency, η απόκριση πλάτους θέλουμε να έχει (μικρή) τιμή <sup>1</sup> A
- Μ<del>πορού</del>με να ψάξουμε για μια απόκριση πλάτους (συνάρτηση) που να είναι μονότονη
- Ζητάμε λοιπόν μια εξίσωση που να μπορεί να δεχθεί τις προδιαγραφές μας!

• Το περίφημο φίλτρο Butterworth είναι μονότονο και δίνεται από τη σχέση

$$
|H(j\Omega)|^2 = \frac{1}{1 + \left(\frac{\Omega}{\Omega_c}\right)^{2N}}
$$

με  $\Omega_{\rm c}$  τη συχνότητα αποκοπής του φίλτρου και Ν την τάξη του φίλτρου

• Ζητάμε τα  $\Omega_{\rm c}$ ,  $N$  που να ικανοποιούν τις προδιαγραφές μας:  $A$ ,  $\varepsilon$ ,  $\Omega_{\rm p}$ ,  $\Omega_{\rm s}$ 

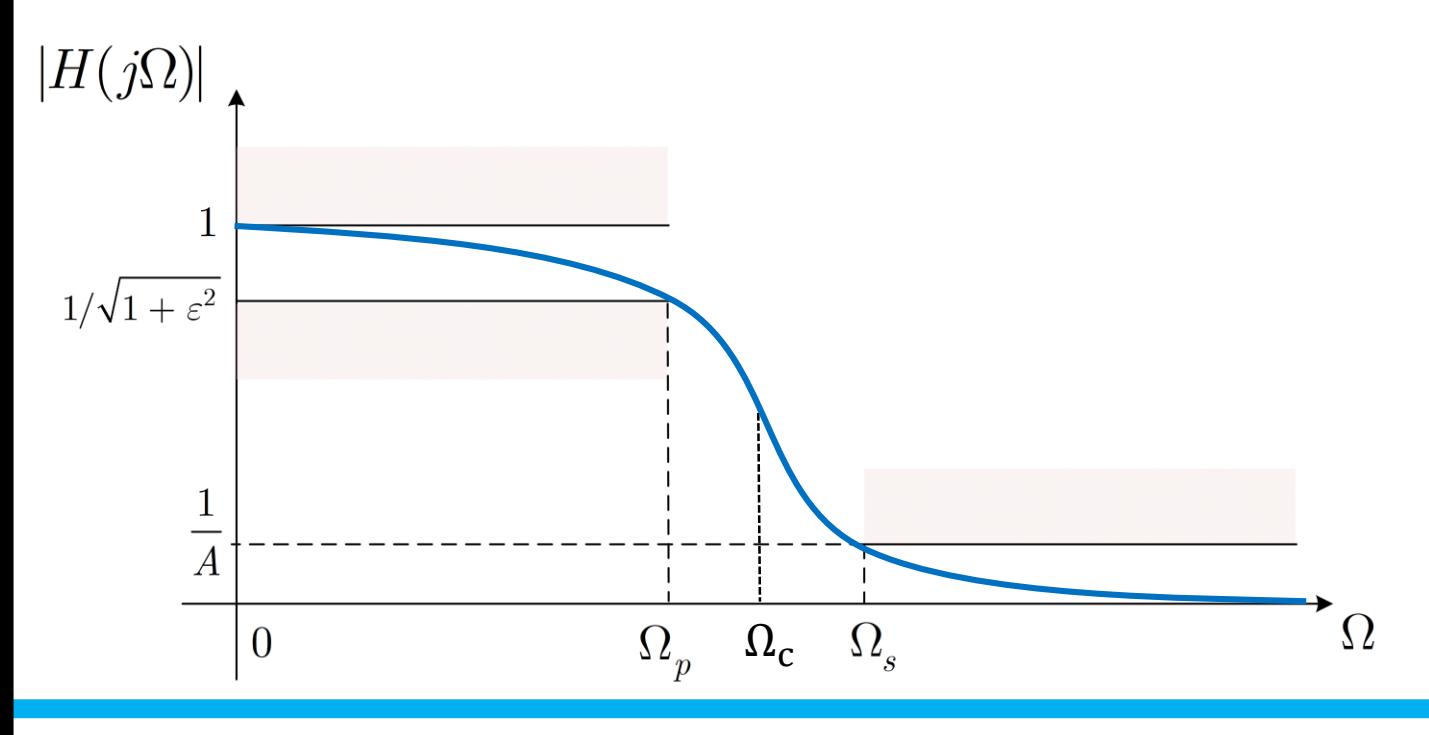

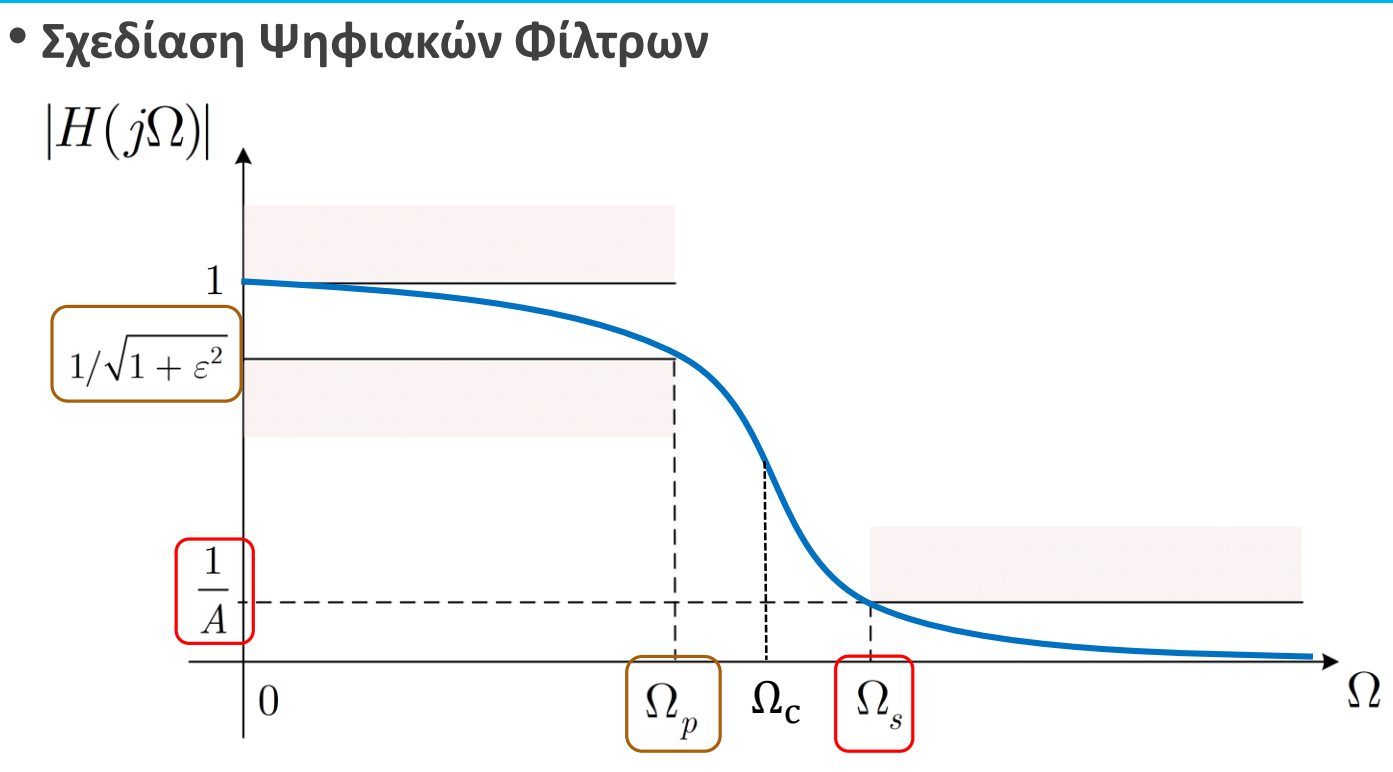

• Θέλουμε

$$
|H(j\Omega_p)|^2 = \frac{1}{1 + \left(\frac{\Omega_p}{\Omega_c}\right)^{2N}} = \frac{1}{1 + \varepsilon^2}
$$

$$
|H(j\Omega_s)|^2 = \frac{1}{1 + \left(\frac{\Omega_s}{\Omega_c}\right)^{2N}} = \frac{1}{A^2}
$$

$$
|H(j\Omega_p)|^2 = \frac{1}{1 + \left(\frac{\Omega_p}{\Omega_c}\right)^{2N}} = \frac{1}{1 + \varepsilon^2}
$$

$$
|H(j\Omega_s)|^2 = \frac{1}{1 + \left(\frac{\Omega_s}{\Omega_c}\right)^{2N}} = \frac{1}{A^2}
$$

- Έχουμε ένα 2x2 σύστημα ως προς  $N$ ,  $\Omega_c$
- Αν (για ευκολία) θέσουμε  $\kappa = \frac{\Omega_p}{\Omega_p}$  $\Omega_{\rm S}$ και  $\kappa_1 = \frac{\varepsilon}{\sqrt{\Lambda^2}}$  $\overline{A^2-1}$ , τότε λύνοντας ως προς  $N$ :

$$
N = \frac{\log\left(\frac{1}{\kappa_1}\right)}{\log\left(\frac{1}{\kappa}\right)}
$$

- Το αποτέλεσμα αυτό δεν είναι απαραίτητα ακέραιος αριθμός!
	- Επιλέγουμε το άνω ακέραιο μέρος (αν N=5.36  $\rightarrow$  N=6)

$$
|H(j\Omega_p)|^2 = \frac{1}{1 + \left(\frac{\Omega_p}{\Omega_c}\right)^{2N}} = \frac{1}{1 + \varepsilon^2}
$$

• Το σύστημα γράφεται ως

$$
|H(s)|^2 = H(s)H(-s) = \frac{1}{1 + \left(\frac{s}{j\Omega_c}\right)^{2N}} = \frac{(j\Omega_c)^{2N}}{s^{2N} + (j\Omega_c)^{2N}}
$$

κι έχει μόνο πόλους στο μιγαδικό επίπεδο!

• Οι πόλοι βρίσκονται στις θέσεις

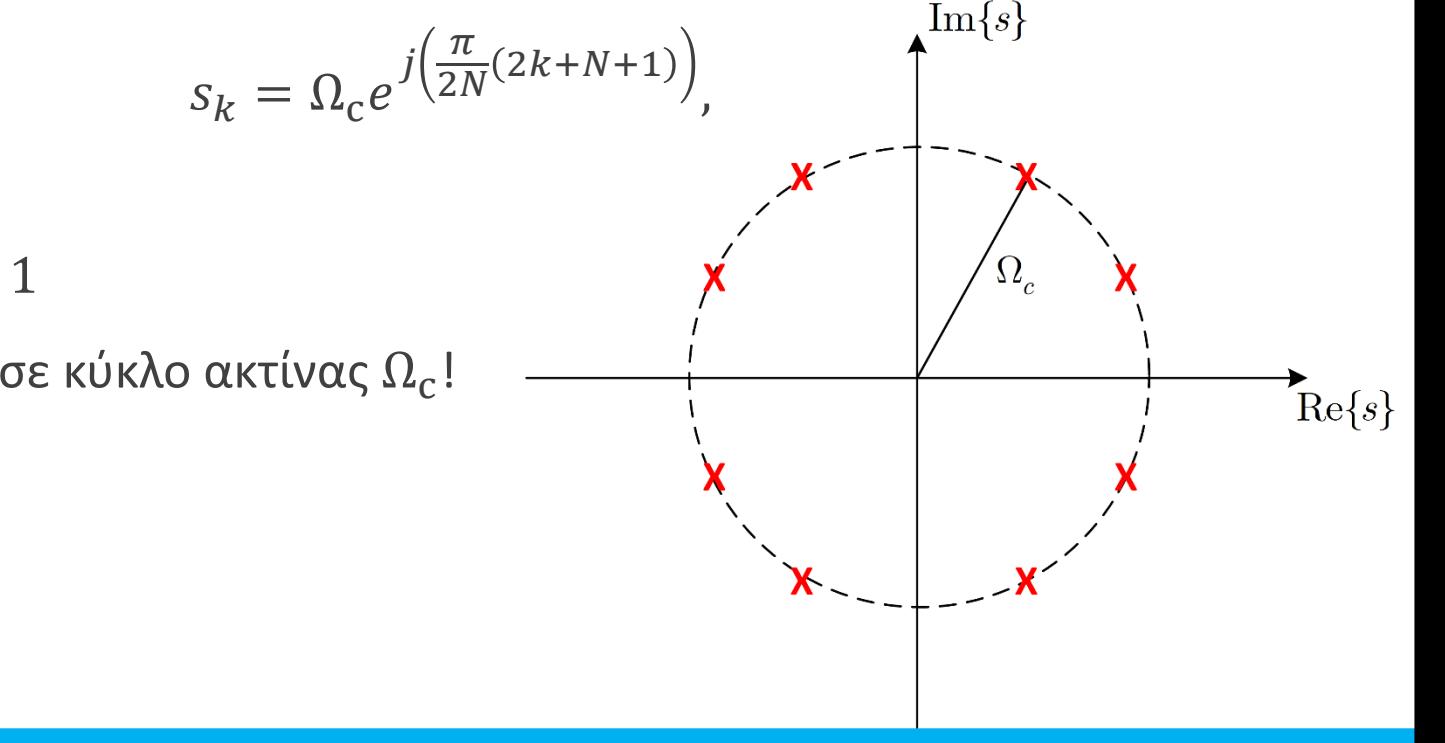

- $\mu \varepsilon \, k = 0, 1, ..., 2N 1$
- $\bullet$  Οι πόλοι βρίσκονται σε κύκλο ακτίνας  $\Omega_{\rm c}$ !
- **Σχεδίαση Ψηφιακών Φίλτρων**
- Πρέπει να επιλέξουμε τους πόλους που αντιστοιχούν στο  $H(s)$
- Θέλουμε φυσικά ένα σύστημα που να είναι ευσταθές και αιτιατό
- Για να είναι τέτοιο, πρέπει οι πόλοι να βρίσκονται στο **αριστερό** ημιεπίπεδο
- Έτσι, ξέρουμε τους πόλους και τη συνάρτηση μεταφοράς  $H(s)$

$$
H(s) = \Omega_c^N \prod_{k:} \frac{1}{(s - s_k)}
$$

- Οπότε υπολογίσαμε το σύστημα συνεχούς χρόνου με βάση κάποιες προδιαγραφές
- Μα εμάς μας ενδιαφέρει ο διακριτός χρόνος!
- Μπορούμε να φέρουμε το  $H(s)$  στο χώρο του μετασχ. Ζ???

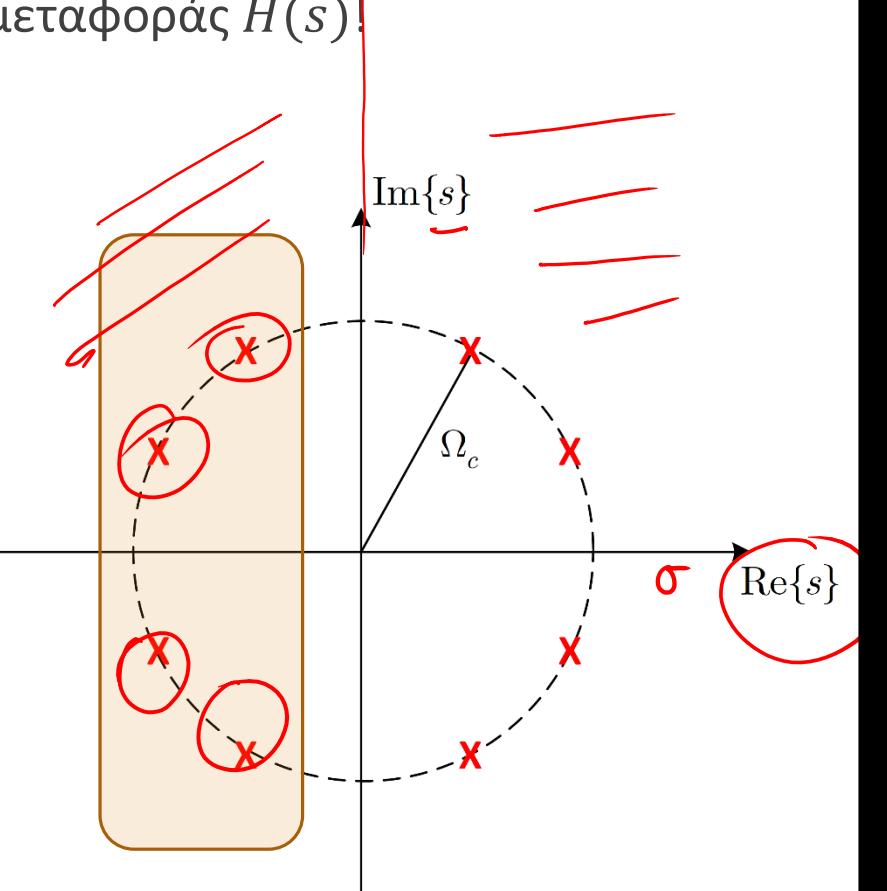

#### • **Σχεδίαση Ψηφιακών Φίλτρων**

• Μπορούμε να φέρουμε το  $H(s)$  στο χώρο του μετασχ. Ζ ???

• ΝΑΙ!  $\odot$ 

• Και μάλιστα με δυο διαφορετικές μεθόδους

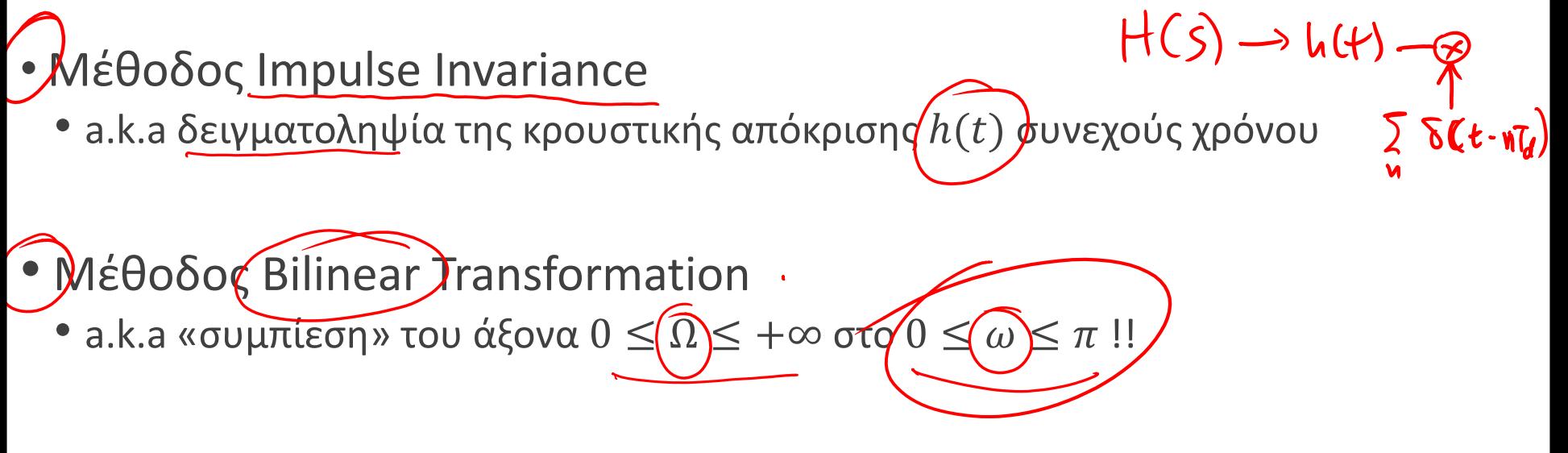

• Ας τις δούμε μια-μια…

- **Σχεδίαση Ψηφιακών Φίλτρων** Impulse Invariance Method
- $\bullet$  Έστω ότι έχουμε μια κρουστική απόκριση  $h(t)$  η οποία περιγράφει ένα επιθυμητό σύστημα στο συνεχή χρόνο
- Αν τη δειγματοληπτήσουμε με περίοδο  $T_d$  τότε παίρνουμε ένα δειγματοληπτημένο σήμα  $l_{d} = \frac{1}{D_{1}}$

$$
h(nT_d) = h(t) \Big|_{t = nT_d} \leftrightarrow H(j\Omega) = \frac{1}{T_d} \sum_{k=-\infty}^{+\infty} H(j(\Omega - k\Omega_d)) \Bigg) \longrightarrow \mathfrak{g}_d = 20 \mathfrak{g}_d
$$

- Αυτή είναι μια έκφραση του μετασχ. Fourier διακριτού χρόνου με όρους μετ<mark>α</mark>σχ. <sup>Γα</sup> Fourier συνεχούς χρόνου!
- Ξέρουμε ότι κατά τη δειγματοληψία

$$
\omega = \frac{2\pi f}{f_d} = \frac{\Omega}{f_d} = \frac{\Omega T_d}{T_d} \Rightarrow \Omega = \frac{\omega}{T_d}
$$
\n
$$
h[n] = T_d h(nT_d) \leftrightarrow H(e^{j\omega}) = \sum_{k=-\infty}^{+\infty} H\left(j\left(\frac{\omega}{T_d}\right) - k\frac{2\pi}{T_d}\right)
$$

• Άρα

- **Σχεδίαση Ψηφιακών Φίλτρων** Impulse Invariance Method
- Βήμα 1: Ορίζουμε προδιαγραφές για το φίλτρο μας στον «ψηφιακό» χώρο
- Βήμα 2: Μετατρέπουμε τις προδιαγραφές στον «αναλογικό» χώρο συχνοτήτων

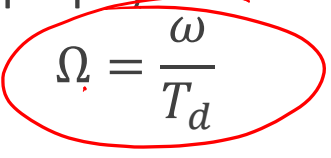

· Βήμα 3: Βρίσκουμε το σύστημα  $H(s)$  που αντιστοιχεί στις προδιαγραφές μας: έστω ότι

$$
(H(s) = \sum_{k=1}^{N} \frac{A_k}{s - \widehat{s}_k} \rightarrow h(t) = \sum_{k=1}^{N} \widehat{A_k e^{s_k t}} h(t) \qquad S_k = \sigma_k
$$

• Βήμα 4: Δειγματοληπτούμε την κρουστική απόκριση  $h(t):$  $t = u/d$  $N$   $\leftarrow$   $N$ 

$$
h[n] = T_d h(nT_d) = T_d \sum_{k=1} A_k e^{S_k nT_d} u(nT_d) = T_d \sum_{k=1} A_k (e^{S_k T_d})^n u[n]
$$

 $\bullet$  Βήμα 5: Εφαρμόζουμε μετασχ. Ζ στην κρουστική απόκριση  $h[n]$  :

$$
H(z) = \sum_{k=1}^{N} \frac{A_k T_d}{1 - e^{S_k T_d} z^{-1}}
$$

• **Σχεδίαση Ψηφιακών Φίλτρων** – Impulse Invariance Method

$$
H(z) = \sum_{k=1}^{N} \frac{A_k T_d}{1 - e^{S_k T_d} z^{-1}}
$$

- Παρατηρήστε ότι υπάρχει μια αντιστοίχιση των πόλων στο χώρο του Laplace με το χώρο του Ζ
- **•** Ξεκάθαρα, **κάθε πόλος**  $\boldsymbol{s}_k$  **αντιστοιχεί σε έναν πόλο**  $\boldsymbol{e}^{\boldsymbol{S}_k T}$ **d!!!**

• Eíval  
\n
$$
\overline{Z_k} = e^{s_k T_d} = e^{(\sigma_k + j\Omega_k)T_d} = e^{\sigma_k T_d} e^{j\Omega_k T_d} = \overline{e^{\sigma_k T_d} e^{j\omega_k}} \overline{V}
$$
\n
$$
\overline{V}
$$

• Παρατηρήστε ότι:

$$
\begin{aligned}\n\Box \text{ Av } \sigma_k > 0, \text{ to } |z_k| = |e^{\sigma_k T_d}| > 1 & \text{etc.} \\
\Box \text{ Av } \sigma_k &= 0, \text{ to } |z_k| = |e^{\sigma_k T_d}| = 1 & \text{Now} & \text{for.} \\
\Box \text{ Av } \sigma_k < 0, \text{ to } |z_k| = |e^{\sigma_k T_d}| < 1 & \text{for.} \\
\end{aligned}
$$

### • **Σχεδίαση Ψηφιακών Φίλτρων** – Impulse Invariance Method

$$
\Box \text{ Av } \sigma_k > 0, \text{ to } |z_k| = |e^{\sigma_k T_d}| > 1
$$
\n
$$
\Box \text{ Av } \sigma_k = 0, \text{ to } |z_k| = |e^{\sigma_k T_d}| = 1
$$
\n
$$
\Box \text{ Av } \sigma_k < 0, \text{ to } |z_k| = |e^{\sigma_k T_d}| < 1
$$

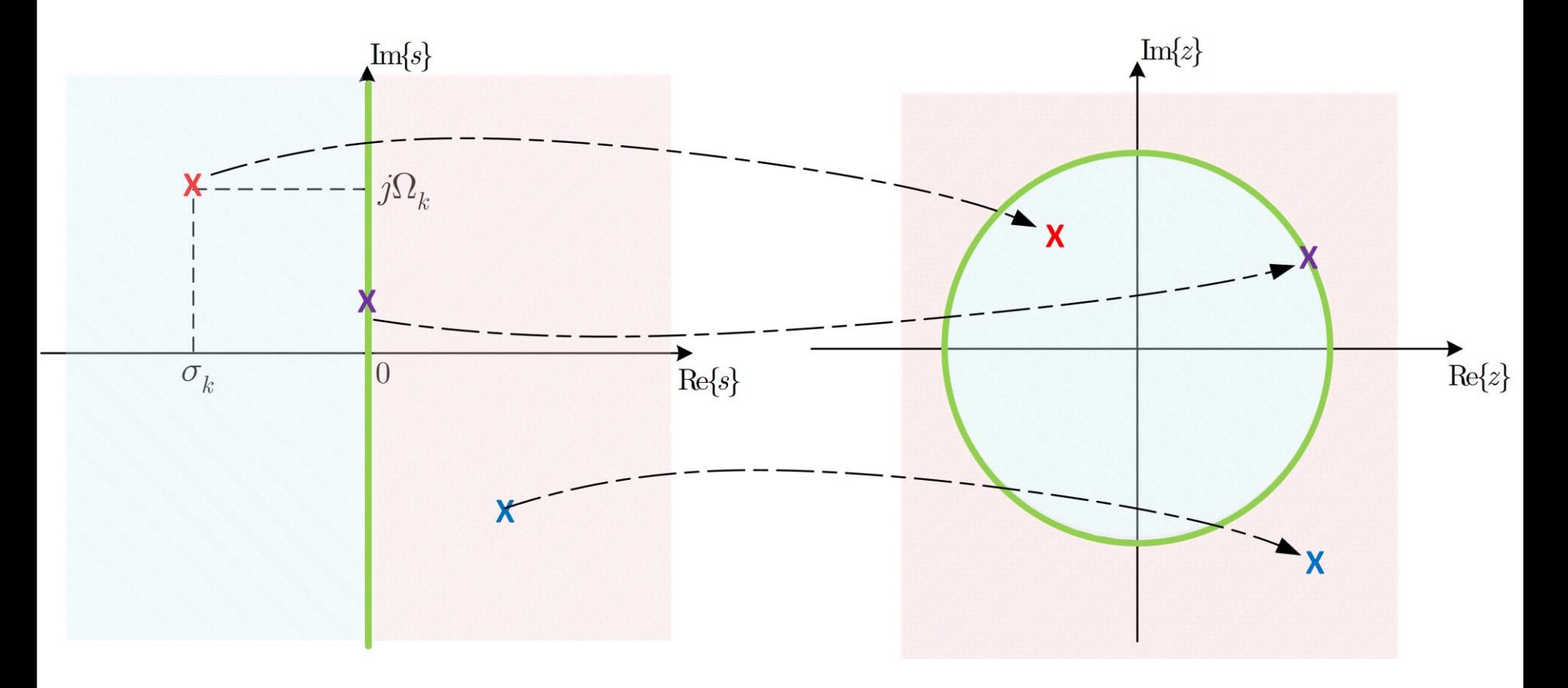

- **Σχεδίαση Ψηφιακών Φίλτρων** Impulse Invariance Method
- Ας δούμε ένα πλήρες παράδειγμα
- Έστω ότι θέλουμε ένα φίλτρο όπως στο σχήμα ας πούμε ένα lowpass Butterworth

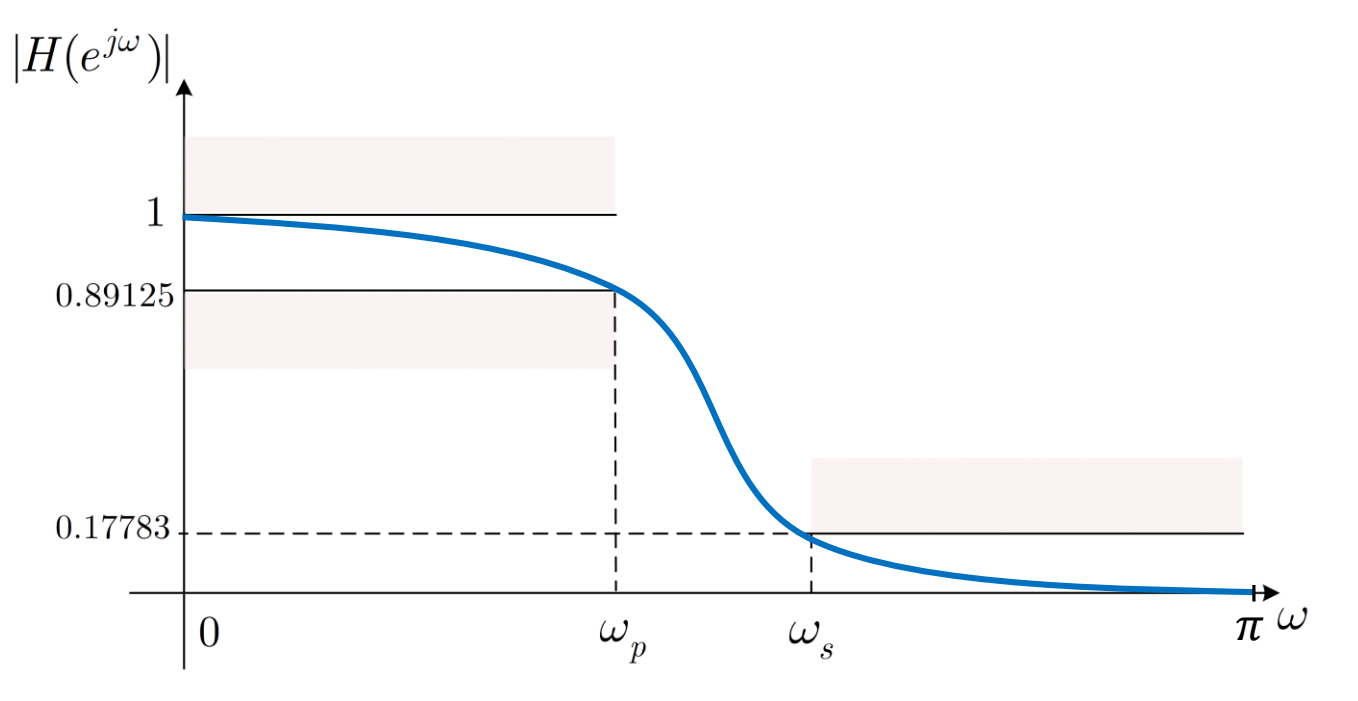

με  $ω_p = 0.2π$ ,  $ω_s = 0.3π$ 

• Προδιαγραφές:

$$
0.89125 \le |H(e^{j\omega})| \le 1: 0 \le \omega \le 0.2\pi
$$
  

$$
0.17783 \ge |H(e^{j\omega})| \qquad 0.3\pi \le \omega \le \pi
$$

- **Σχεδίαση Ψηφιακών Φίλτρων** Impulse Invariance Method
- Προδιαγραφές:

$$
0.89125 \le |H(e^{j\omega})| \le 1: 0 \le \omega \le 0.2\pi
$$
  

$$
0.17783 \ge |H(e^{j\omega})| \qquad : 0.3\pi \le \omega \le \pi
$$

- Μπορεί κανείς να δείξει ότι η παράμετρος  $T_d$  δεν παίζει ρόλο στη σχεδίαση • Θέτουμε  $T_d = 1$  (δείτε το παράρτημα στο τέλος της διάλεξης)
- Μετατρέπουμε τις «ψηφιακές» συχνότητες σε «αναλογικές»: $\overline{\Omega} = \frac{\omega}{T}$  $T_{d}$  $=\omega$ 
	- $\Omega_p = 0.2\pi$ ,  $\Omega_s = 0.3\pi$
- Οι προδιαγραφές γίνονται

$$
0.89125 \le |H(j\Omega)| \le 1 : 0 \le \Omega \le 0.2\pi
$$
  
\n
$$
0.17783 \ge |H(j\Omega)| : 0.3\pi \le \Omega \le \pi
$$
  
\n• Οι προδιαγραφές γράφονται  
\n
$$
0.89125 = |H(j\Omega_{\text{D}})| = |H(j0.2\pi)|
$$
  
\n
$$
0.17783 = |H(j\Omega_{\text{S}})| = |H(j0.3\pi)|
$$
  
\n
$$
0.29125 = 0.3\pi
$$

- **Σχεδίαση Ψηφιακών Φίλτρων** Impulse Invariance Method
- Αντικαθιστώντας την εξίσωση του φίλτρου Butterworth και λύνοντας το 2x2 σύστημα καταλήγουμε στο  $N = 5.8858$ ,  $\Omega_c = 0.70474$
- Θέλουμε ακέραιο  $N \Rightarrow N = 6$
- Υπολογίζουμε ξανά τη συχνότητα  $\Omega_c = 0.7032$  για  $N = 6$
- Με αυτά τα νούμερα μπορούμε να δείξουμε ότι οι προδιαγραφές μας ικανοποιούνται ακριβώς στη μια συχνότητα ( $\Omega_p$  ή  $\Omega_{\mathcal{\mathcal{S}}}$ ) ενώ υπερκαλυπτόμαστε στην άλλη ( $\Omega_p$  ή  $\Omega_s$ )!
- Χρειάζεται να βρούμε τώρα τη συνάρτηση μεταφοράς  $H(s)$  ενός αιτιατού και ευσταθούς συστήματος
- Ξανά

$$
|H(s)|^{2} = H(s)H(-s) = \frac{1}{1 + \left(\frac{s}{j(0.7032)}\right)^{12}} = \frac{(j0.7032)^{12}}{s^{12} + (j0.7032)^{12}}
$$
  
\n• Οι πόλοι του συστήματος είναι  
\n
$$
s_{k} = 0.7032e^{\frac{j\pi}{12}(2k+5)}
$$
\n
$$
k = 0,1,2,...,11
$$

# • **Σχεδίαση Ψηφιακών Φίλτρων** – Impulse Invariance Method

• Οι πόλοι του συστήματος είναι

$$
s_k = 0.7032e^{\frac{j\pi}{12}(2k+5)}, \qquad k = 0, 1, 2, \dots, 11
$$

- Κρατούμε μόνο αυτούς στο αριστερό ημιεπίπεδο
	- Δίνουν ευσταθές και αιτιατό σύστημα

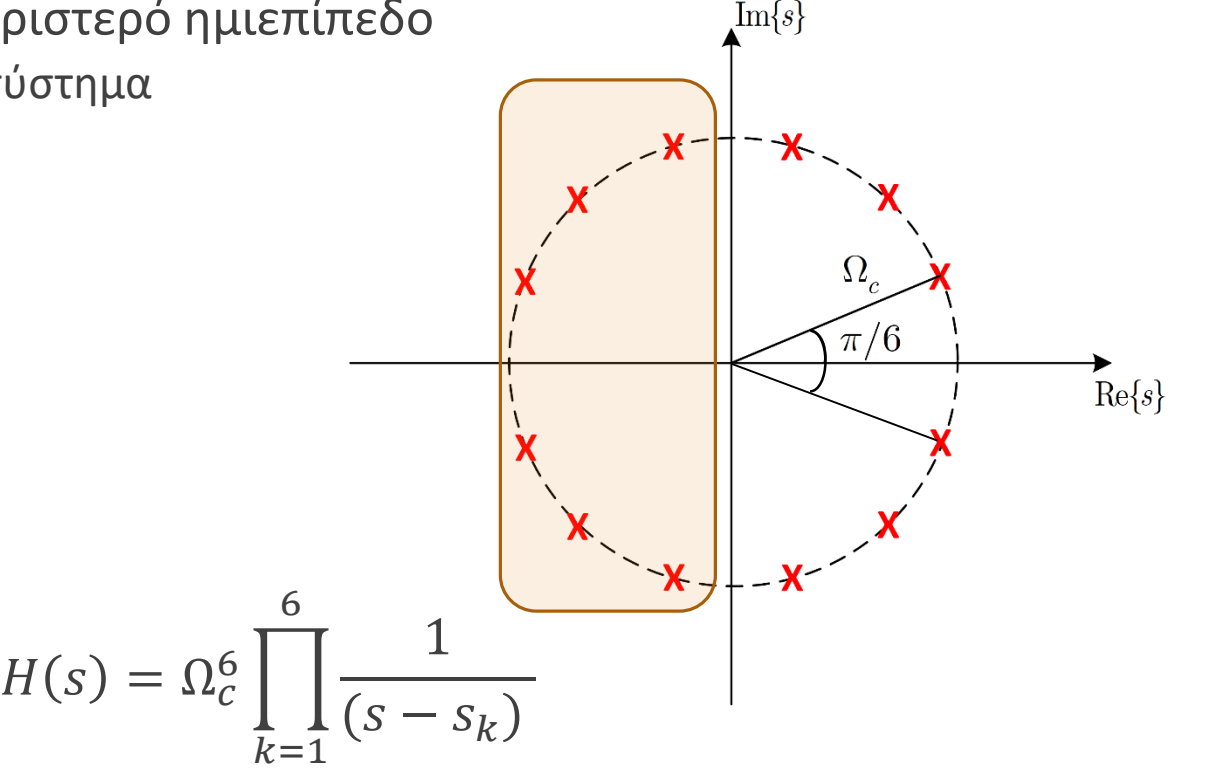

• Το σύστημα δίνεται ως

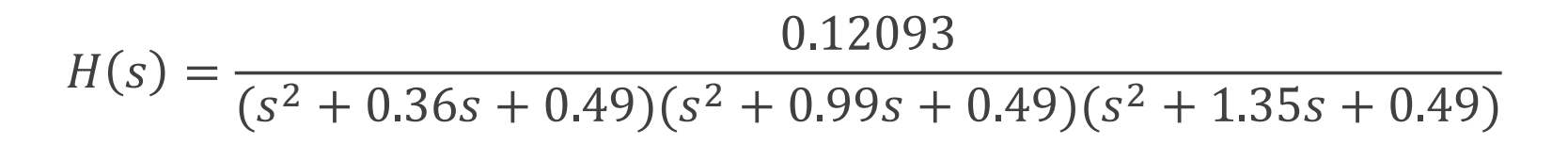

• **Σχεδίαση Ψηφιακών Φίλτρων** – Impulse Invariance Method

$$
H(s) = \frac{0.12093}{(s^2 + 0.36s + 0.49)(s^2 + 0.99s + 0.49)(s^2 + 1.35s + 0.49)}
$$
  
= 
$$
\sum_{k=1}^{6} \frac{A_k}{(s - s_k)}
$$

• Για κάθε όρο 
$$
\frac{A_k}{s-s_k}
$$
βάζουμε έναν όρο  $\frac{A_k}{1-e^{s_k}z^{-1}}$  στο χώρο του Ζ

$$
H(z) = \frac{0.28 - 0.44z^{-1}}{1 - 1.29z^{-1} + 0.69z^{-2}} + \frac{-2.14 + 1.14z^{-1}}{1 - 1.06z^{-1} + 0.36z^{-2}} + \frac{1.85 - 0.63z^{-1}}{1 - 0.99z^{-1} + 0.25z^{-2}}
$$

- Προσέξτε ότι δεν κάναμε ρητά δειγματοληψία της κρουστικής απόκρισης συνεχούς χρόνου! Ούτε καν την υπολογίσαμε!
- Ξέρουμε ότι η μέθοδος απλά κάνει pole mapping  $s_k \to e^{s_k}!$

# Παράρτημα (OXETIKA HE TIJV TIAIPAHETPO Ta)

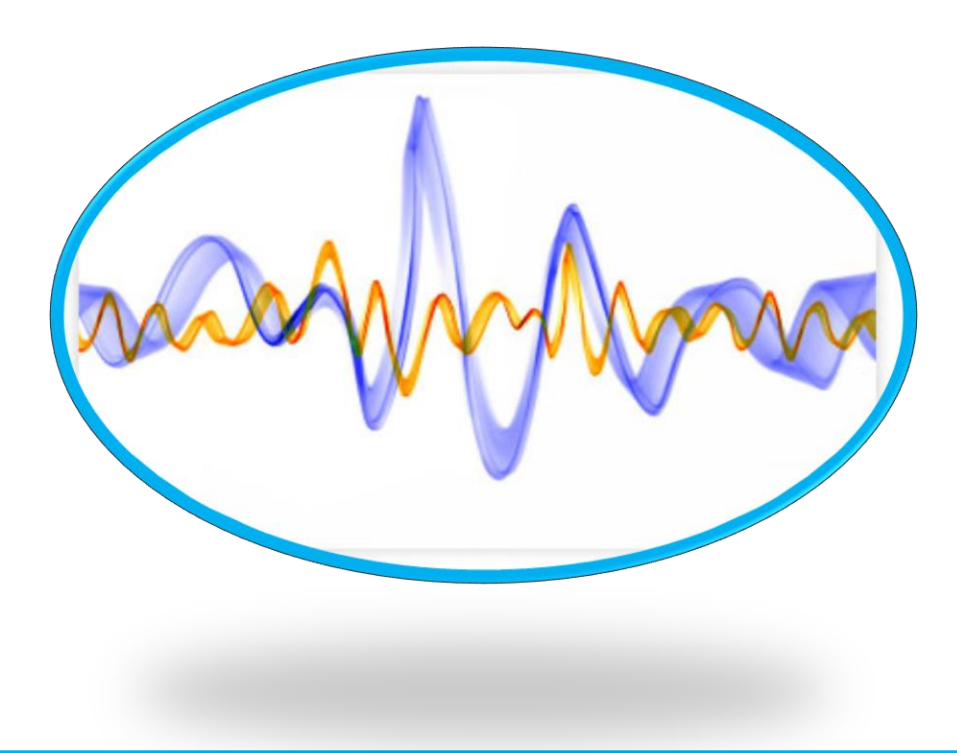

- **Σχεδίαση Ψηφιακών Φίλτρων** Impulse Invariance Method
- Ας δούμε ένα πλήρες παράδειγμα
- Έστω ότι θέλουμε ένα φίλτρο όπως στο σχήμα ας πούμε ένα lowpass Butterworth

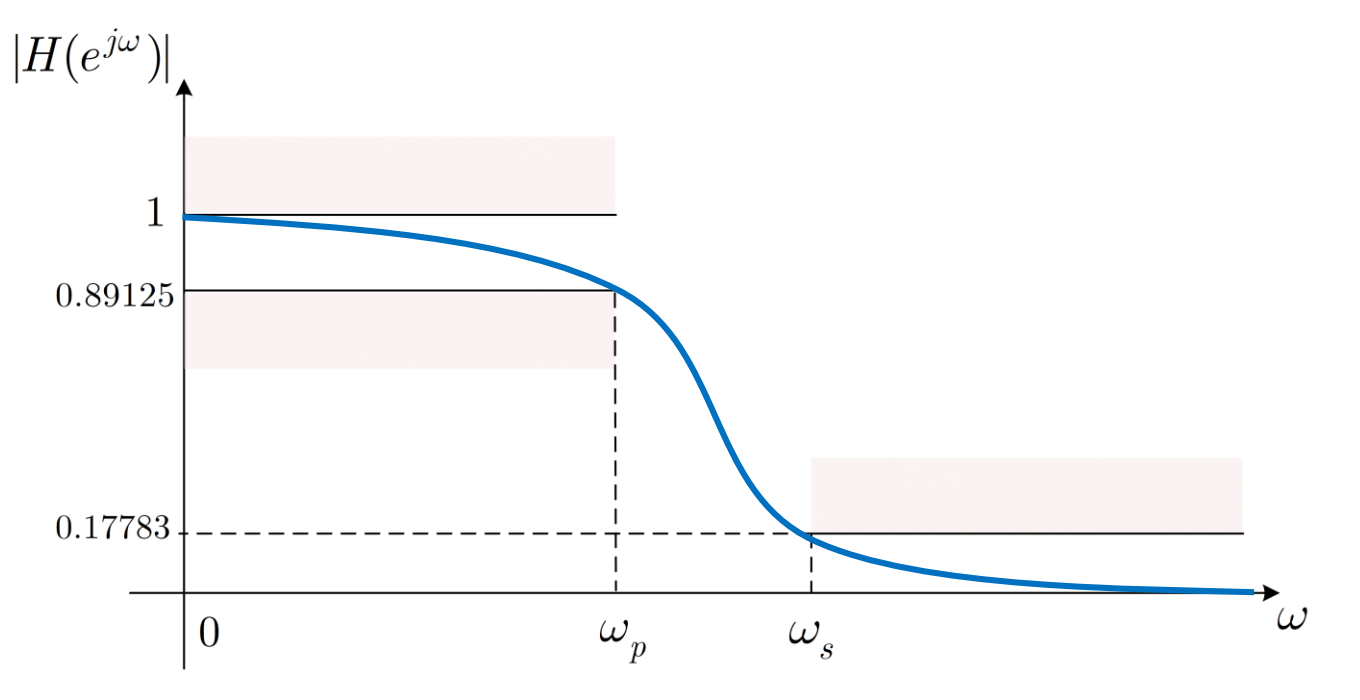

με  $ω_p = 0.2π$ ,  $ω_s = 0.3π$ 

• Προδιαγραφές:

$$
0.89125 \le |H(e^{j\omega})| \le 1: 0 \le \omega \le 0.2\pi
$$
  

$$
0.17783 \ge |H(e^{j\omega})| \qquad : 0.3\pi \le \omega \le \pi
$$

• **Σχεδίαση Ψηφιακών Φίλτρων** – Impulse Invariance Method

• Προδιαγραφές:

$$
0.89125 \le |H(e^{j\omega})| \le 1: 0 \le \omega \le 0.2\pi
$$
  

$$
0.17783 \ge |H(e^{j\omega})| \qquad : 0.3\pi \le \omega \le \pi
$$

- Μετατρέπουμε τις «ψηφιακές» συχνότητες σε «αναλογικές»:  $\Omega = \frac{\omega}{T}$  $T_{d}$ 
	- $\Omega_p = \frac{0.2\pi}{T_A}$  $\frac{0.2\pi}{T_d}$ ,  $\Omega_s = \frac{0.3\pi}{T_d}$  $T_{d}$
- Οι προδιαγραφές γίνονται

$$
0.89125 \le |H(j\Omega)| \le 1 : 0 \le \Omega \le \frac{0.2\pi}{T_d \pi}
$$
  

$$
0.17783 \ge |H(j\Omega)| : \frac{0.3\pi}{T_d} \le \Omega \le \frac{T_d \pi}{T_d}
$$

• Οι προδιαγραφές γράφονται

$$
(0.89125)^2 = |H(j\Omega_{\rm p})|^2 = \left| H\left(\frac{j0.2\pi}{T_d}\right) \right|^2 = \frac{1}{1 + \left(\frac{0.2\pi}{\Omega_c T_d}\right)^{2N}}
$$

$$
(0.17783)^2 = |H(j\Omega_s)|^2 = \left| H\left(\frac{j0.3\pi}{T_d}\right) \right|^2 = \frac{1}{1 + \left(\frac{0.3\pi}{\Omega_c T_d}\right)^{2N}}
$$

### • **Σχεδίαση Ψηφιακών Φίλτρων** – Impulse Invariance Method

- Αντικαθιστώντας την εξίσωση του φίλτρου Butterworth και λύνοντας το 2x2 σύστημα καταλήγουμε στο  $N = 5.8858$ ,  $\Omega_c T_d = 0.70474$
- Θέλουμε ακέραιο  $N \Rightarrow N = 6$
- Υπολογίζουμε ξανά το  $\Omega_{\rm c}T_{d}=0.7032 \Rightarrow \Omega_{\rm c}=\frac{0.7032}{T_{d}}$  $T_{d}$
- Χρειάζεται να βρούμε τώρα τη συνάρτηση μεταφοράς  $H(s)$  ενός αιτιατού και ευσταθούς συστήματος
- Ξανά

$$
|H(s)|^2 = H(s)H(-s) = \frac{1}{1 + \left(\frac{s}{\sqrt{0.7032}}\right)^{12}}
$$

• Οι πόλοι του συστήματος είναι

$$
s_k = \frac{0.7032}{T_d} e^{\frac{j\pi}{12}(2k+5)}, \qquad k = 0, 1, 2, \dots, 11
$$

#### • **Σχεδίαση Ψηφιακών Φίλτρων** – Impulse Invariance Method

 $H(s) =$ 

• Οι πόλοι του συστήματος είναι

$$
s_k = \frac{0.7032}{T_d} e^{\frac{j\pi}{12}(2k+5)}, \qquad k = 0, 1, 2, \dots, 11
$$

- Κρατούμε μόνο αυτούς στο αριστερό ημιεπίπεδο
	- Δίνουν ευσταθές και αιτιατό σύστημα

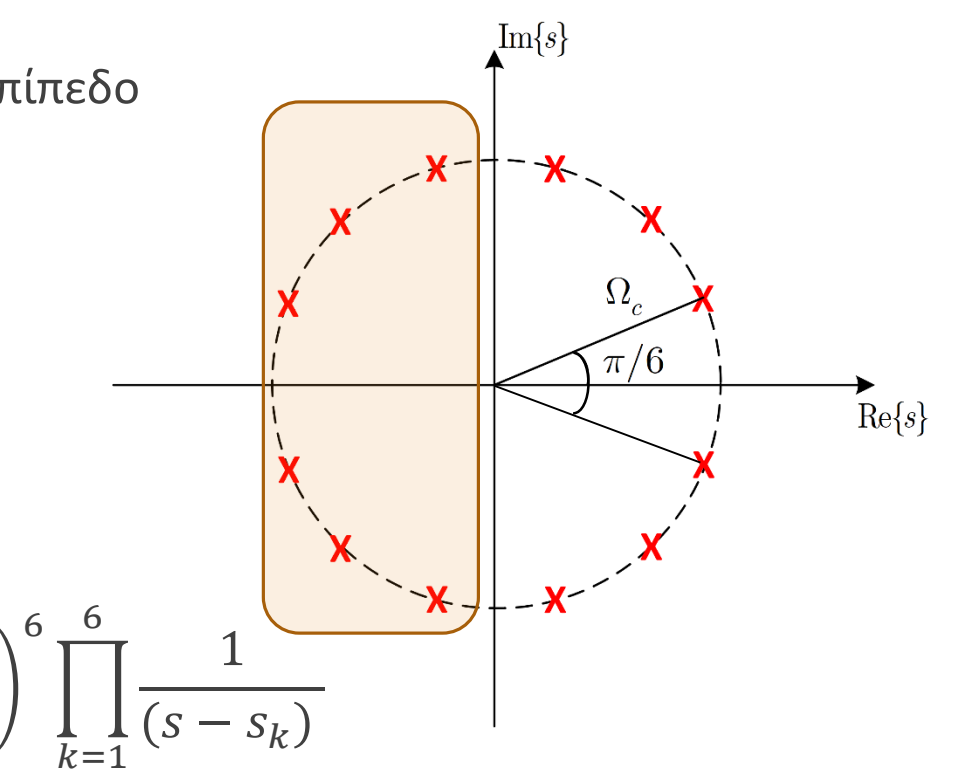

• Το σύστημα δίνεται ως

$$
H(s) = \frac{\left(\frac{0.7032}{T_d}\right)^6}{\left(s - \frac{0.7032}{T_d}e^{\frac{j7\pi}{12}}\right)\left(s - \frac{0.7032}{T_d}e^{\frac{j9\pi}{12}}\right)\left(s - \frac{0.7032}{T_d}e^{\frac{j11\pi}{12}}\right)\left(s - \frac{0.7032}{T_d}e^{\frac{j13\pi}{12}}\right)\left(s - \frac{0.7032}{T_d}e^{\frac{j15\pi}{12}}\right)\left(s - \frac{0.7032}{T_d}e^{\frac{j17\pi}{12}}\right)}
$$

 $\Omega_c$ 

 $T_d$ 

• **Σχεδίαση Ψηφιακών Φίλτρων** – Impulse Invariance Method

$$
H(s) = \frac{\left(\frac{0.7032}{T_d}\right)^6}{\left(s - \frac{0.7032}{T_d}e^{\frac{j7\pi}{12}}\right)\left(s - \frac{0.7032}{T_d}e^{\frac{j9\pi}{12}}\right)\left(s - \frac{0.7032}{T_d}e^{\frac{j11\pi}{12}}\right)\left(s - \frac{0.7032}{T_d}e^{\frac{j13\pi}{12}}\right)\left(s - \frac{0.7032}{T_d}e^{\frac{j15\pi}{12}}\right)\left(s - \frac{0.7032}{T_d}e^{\frac{j17\pi}{12}}\right)}
$$

- Μερικά κλάσματα: για κάθε όρο $\frac{A_k}{\sigma \varepsilon}$  $s - s_k$ βάζουμε ένα όρο $\frac{A_kT_d}{1-e^{S_kT}dz^{-1}}$  στο χώρο του Ζ
- Βλέπετε ότι οι πόλοι  $s_k = \frac{0.7032}{T_A}$  $T_{d}$  $\mathcal{C}_{0}$  $\frac{j\pi}{12}$ <sup>(2k+5)</sup>,  $k=1,...$ , 6 πολλαπλασιάζονται με  $T_d$  όταν μεταφέρονται στο χώρο του Ζ
	- Άρα η τιμή του  $T_d$  δεν έχει σημασία!
- Άρα

$$
H(z) = \frac{0.28 - 0.44z^{-1}}{1 - 1.29z^{-1} + 0.69z^{-2}} + \frac{-2.14 + 1.14z^{-1}}{1 - 1.06z^{-1} + 0.36z^{-2}} + \frac{1.85 - 0.63z^{-1}}{1 - 0.99z^{-1} + 0.25z^{-2}}
$$

- Προσέξτε ότι δεν κάναμε ρητά δειγματοληψία της κρουστικής απόκρισης συνεχούς χρόνου! Ούτε καν την υπολογίσαμε!
- Ξέρουμε ότι η μέθοδος απλά κάνει pole mapping  $s_k \to e^{s_kT_d}$ !

# TEAOE AIAAEEHE

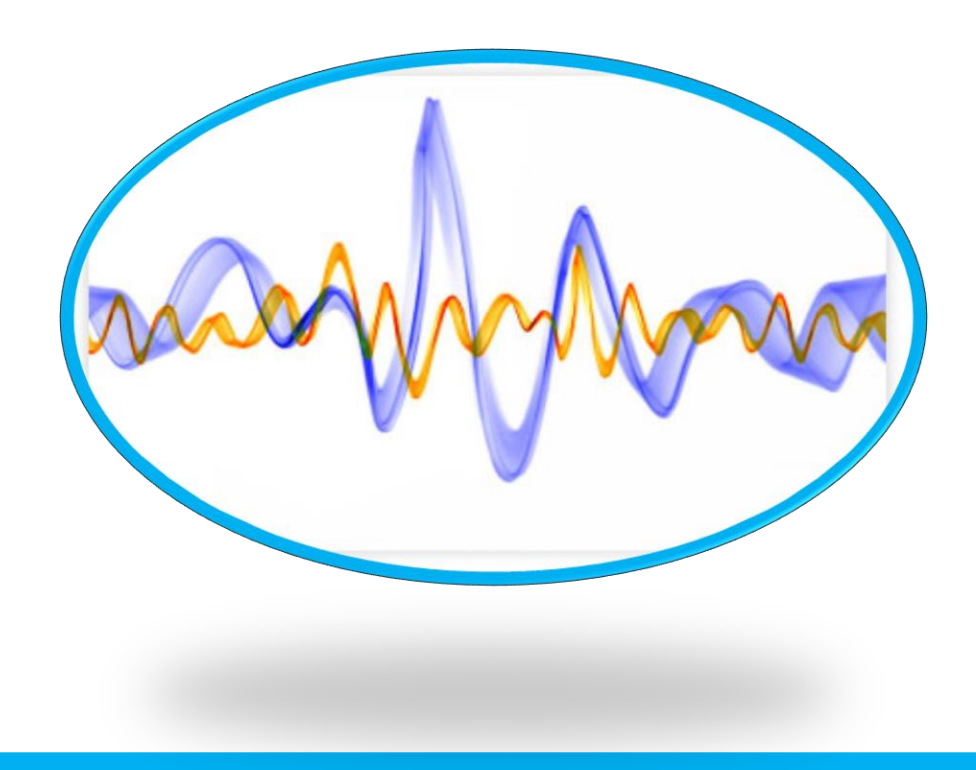

# ΔΙΑΛΕΞΗ 21 Η

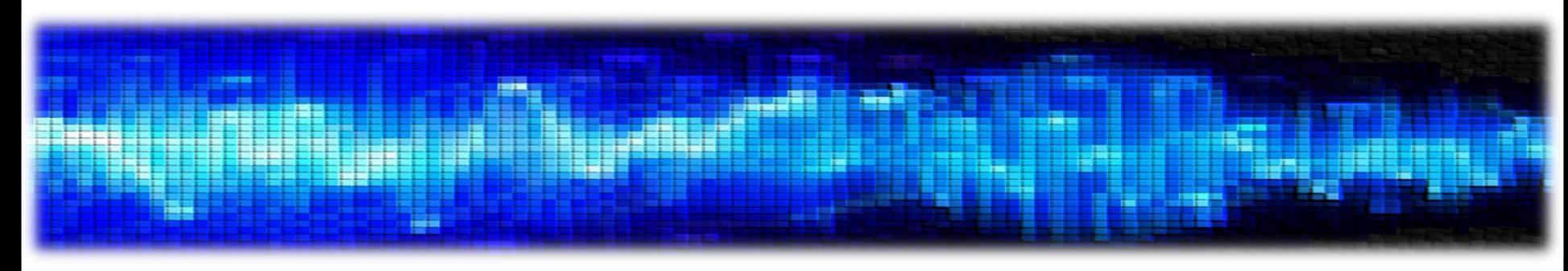

• Σχεδίαση Ψηφιακών Φίλτρων

- Έχουμε ήδη δει μια μέθοδο σχεδίασης ψηφιακών-από-αναλογικά φίλτρα
	- Τη Μέθοδο Impulse Invariance
- Ποιο είναι το βασικό πρόβλημα με αυτή τη μέθοδο?
- Ότι το αναλογικό φίλτρο **δεν** είναι band-limited
	- Δεν «ζει» μόνο σε ένα πεπερασμένο διάστημα συχνοτήτων γύρω από το μηδέν
- Θυμηθείτε την ιδιότητα της κλιμάκωσης στο χρόνο για το μετασχ. Fourier συνεχούς χρόνου
	- «Αν ένα σήμα είναι πεπερασμένης διάρκειας στο χρόνο, τότε είναι άπειρης διάρκειας στη συχνότητα, και το αντίστροφο»
- Η ιδιότητα αυτή μας λέει ότι ένα πεπερασμένης διάρκειας σήμα στο συνεχή χρόνο (όπως είναι όλα τα σήματα «εκεί έξω» ۞) θα έχει άπειρου πλήθους μη μηδενικές συχνότητες, δηλ. ΔΕ θα είναι band-limited
- Άρα κατά τη δειγματοληψία της κρουστικής απόκρισης, θα υπάρχει πάντα το φαινόμενο του aliasing!
	- Οι «ρέπλικες» του κεντρικού φάσματος ανά  $k\Omega_s$  θα έχουν επικαλύψεις μεταξύ τους!

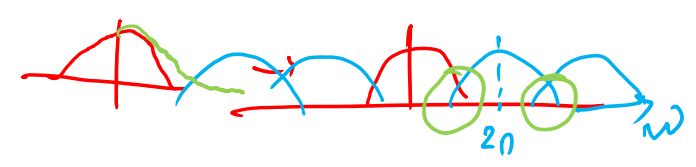

- **Σχεδίαση Ψηφιακών Φίλτρων**
- Οι «ρέπλικες» του κεντρικού φάσματος θα έχουν επικαλύψεις μεταξύ τους!

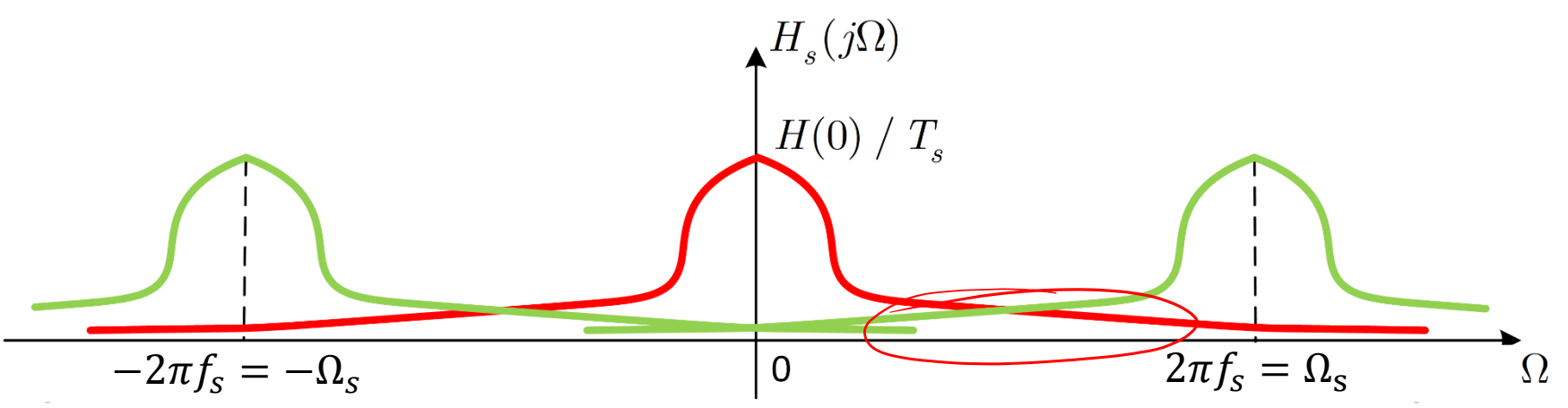

- Η τεχνική που θα συζητήσουμε στη συνέχεια αποφεύγει το πρόβλημα του aliasing χρησιμοποιώντας έναν αλγεβρικό μετασχηματισμό μεταξύ των μεταβλητών s και z
- Τι ακριβώς κάνει αυτός ο μετασχηματισμός?
- Προσπαθεί να «χωρέσει» τον άξονα  $-\infty \leq \Omega \leq +\infty$  στον άξονα  $-\pi \leq \omega \leq \pi$  !
- Ως εκ τούτου, η αντιστοίχιση των μεταβλητών Ω → ω **δεν** είναι γραμμική, όπως ήταν στην προηγούμενη μέθοδο του Impulse Invariance
- Άρα η τεχνική αυτή, που ονομάζεται **Bilinear Transformation**, είναι κατάλληλη όταν αυτή η «αναδίπλωση» (warping) του άξονα «αναλογικής» συχνότητας είναι αποδεκτή

• **Σχεδίαση Ψηφιακών Φίλτρων – Bilinear Transformation**

• Ο μετασχηματισμός αυτός δίνετα<u>ι ω</u>ς 2  $1 - z^{-1}$ 

 $s =$  $T_d$  $1 + z^{-1}$ 

δηλ.

$$
\widehat{H(z)} = H_c \left[ \frac{2}{T_d} \left( \frac{1 - z^{-1}}{1 + z^{-1}} \right) \right] = H_c \left( \mathcal{S} \right)
$$

- Κι εδώ έχουμε την παράμετρο  $T_{\boldsymbol{d}}$ , όπως και στην προηγούμενη μέθοδο
- Κι εδώ όμως μπορούμε να δείξουμε ότι η παράμετρος αυτή δεν παίζει ρόλο στη σχεδίαση
	- Θα την κρατήσουμε για λόγους πληρότητας

• Λύνοντας ως προ $dz$ :  $z =$ 1 +  $T_d$ 2  $\overline{S}$  $T_d$ =  $1 +$  $\sigma T_d$ 2  $+$  $j\Omega T_d$ 2  $\sigma T_d$  $j\Omega T_d$ 

 $1 -$ 

2

 $\overline{S}$ 

 $1 -$ 

2

−

2

 $5 = 0 + 0$ 

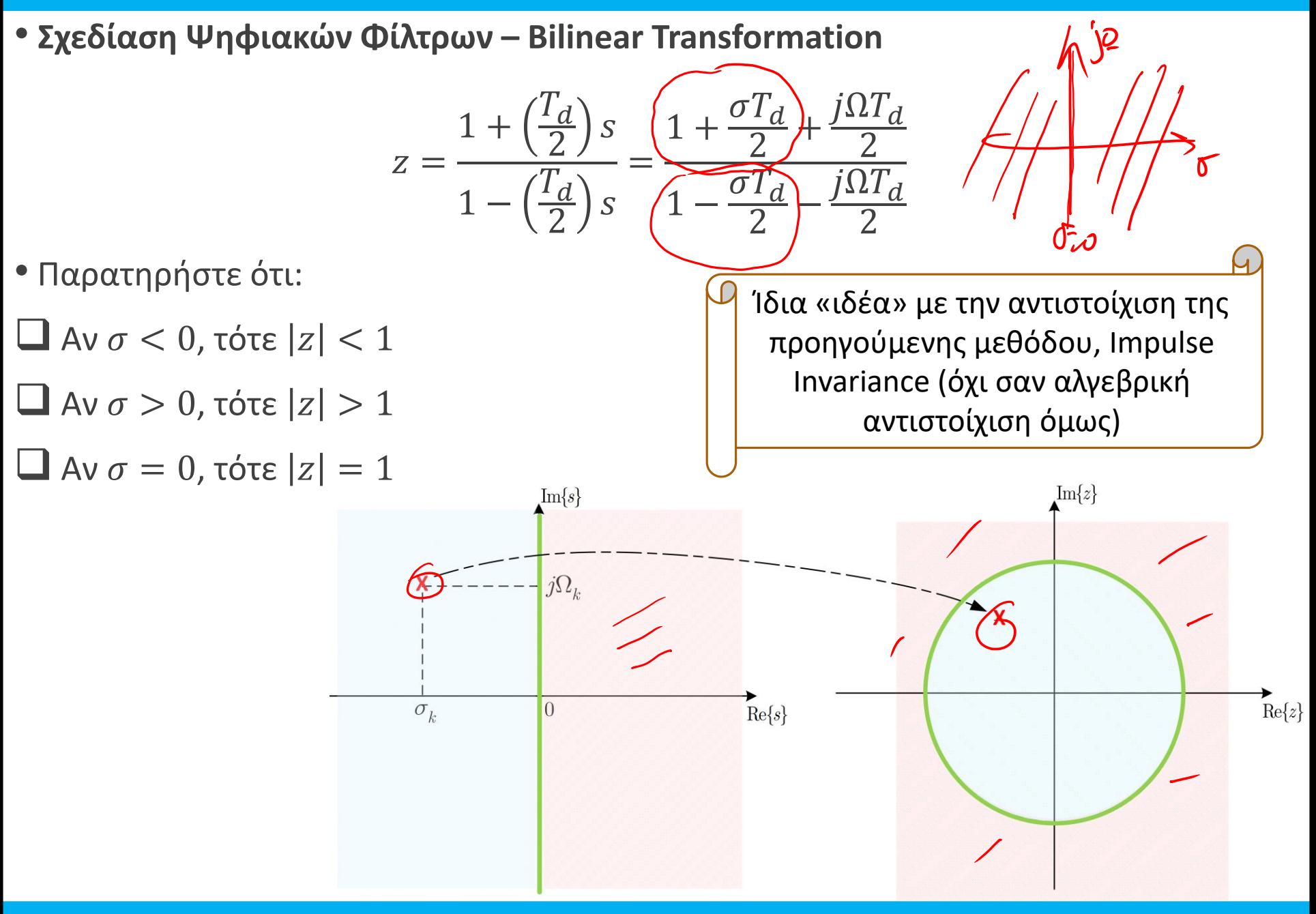

- **Σχεδίαση Ψηφιακών Φίλτρων – Bilinear Transformation**
- Ας δούμε πως μπορούμε να συσχετίσουμε τις μεταβλητέ $\zeta \Omega$ , ω

$$
s = \sigma + j\Omega = \frac{2}{T_d} \left( \frac{1 - e^{-j\omega}}{1 + e^{-j\omega}} \right) = \frac{2j}{T_d} \tan\left(\frac{\omega}{2}\right)
$$

• Οπότε

$$
\sigma = 0 \qquad , \qquad \Omega = \frac{2}{T_d} \tan\left(\frac{\omega}{2}\right)
$$

 $\Omega T_d$ 

 $z = e$ 

2

ή

- Πώς μοιάζει αυτή η μη γραμμική αντιστοίχιση των δυο σύχνοτήτων?
- Πώς αντιστοιχίζεται η «αναλογική» απόκριση πλάτους στην «ψηφιακή»?

 $\omega = 2$  arctan

• **Σχεδίαση Ψηφιακών Φίλτρων – Bilinear Transformation**

$$
\omega = 2 \arctan\left(\frac{\Omega T_d}{2}\right)
$$

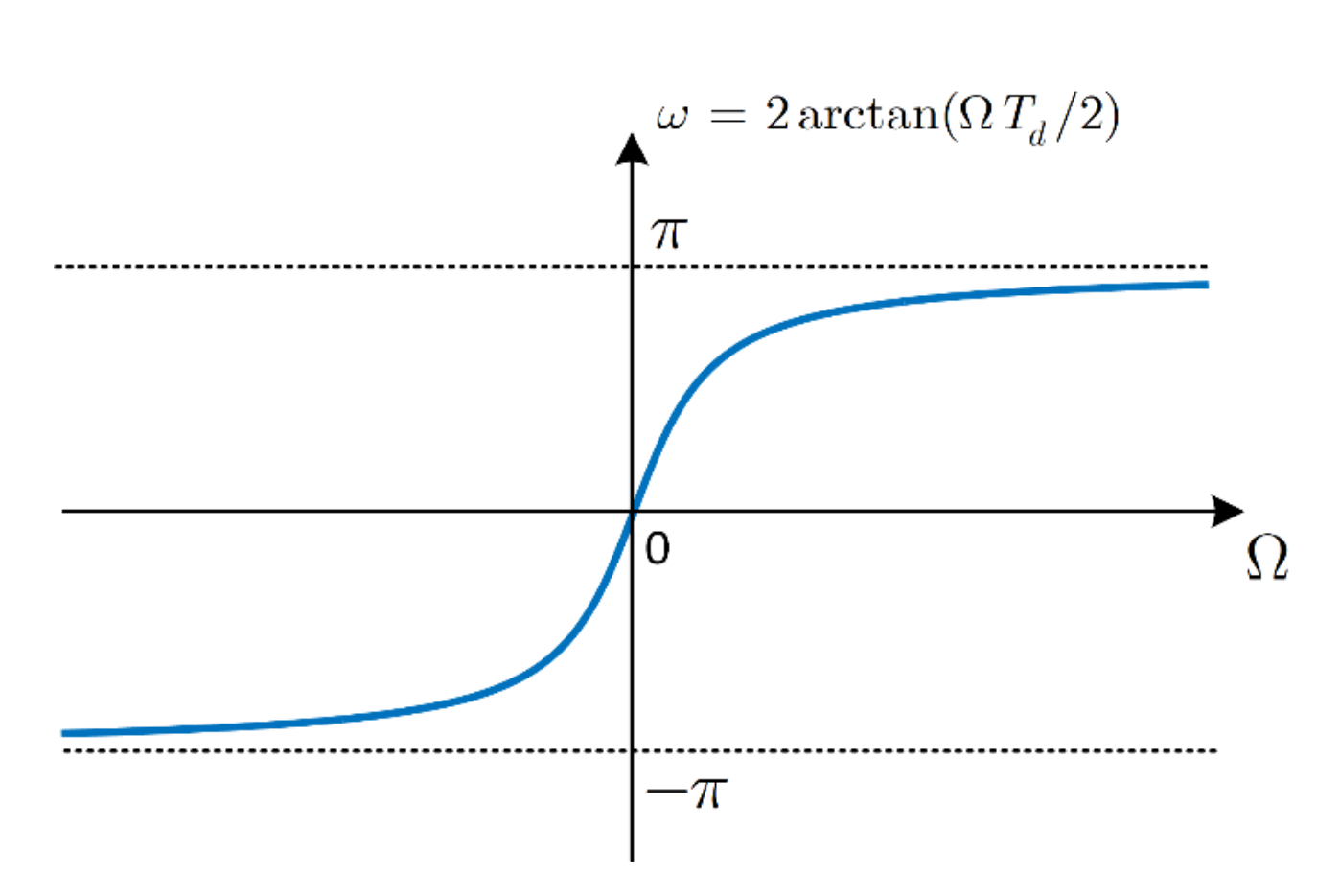

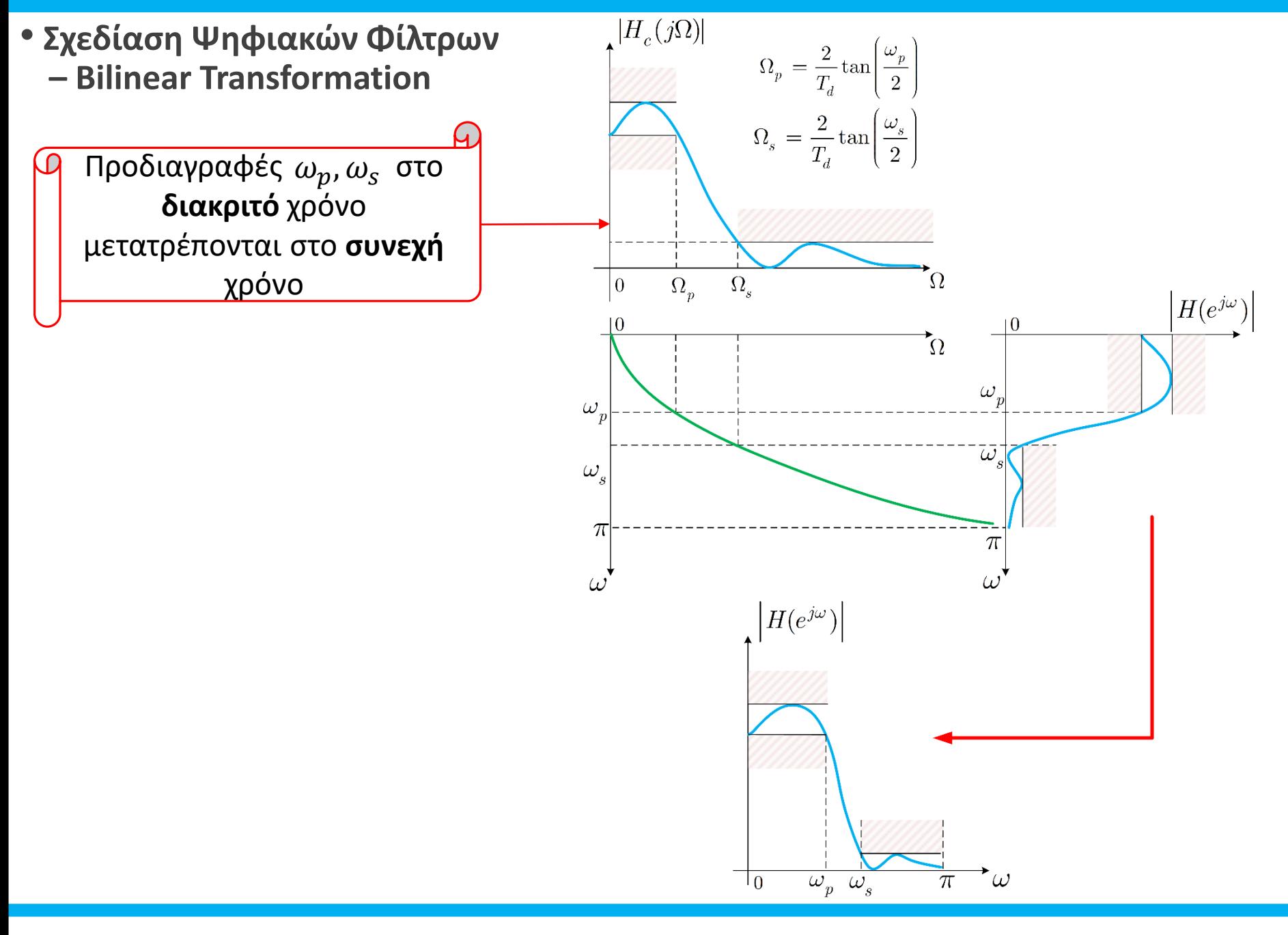

*Ψηφιακή Επεξεργασία Σήματος*

- **Σχεδίαση Ψηφιακών Φίλτρων – Bilinear Transformation**
- Ας δούμε ένα παράδειγμα σχεδίασης (ίδιο με την προηγ. μέθοδο)

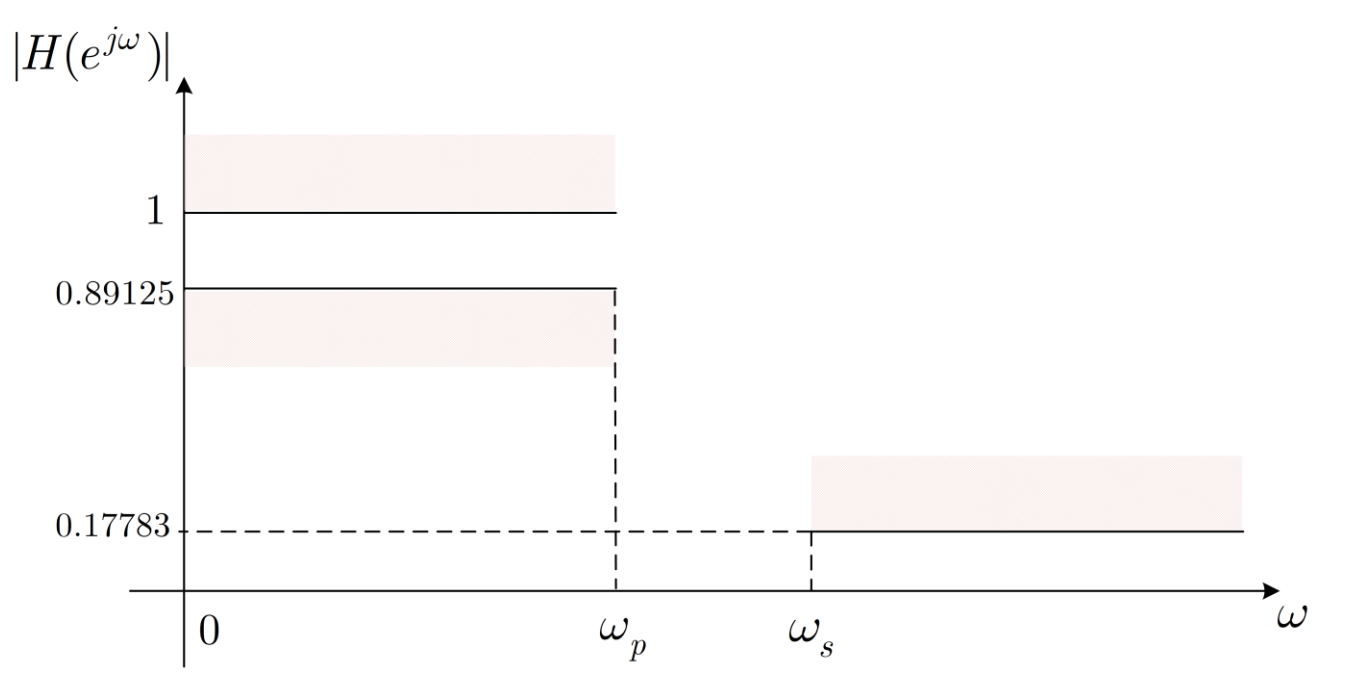

• Ας ζητήσουμε  $\omega_p = 0.2\pi$ ,  $\omega_s = 0.3\pi$  και ας θεωρήσουμε  $T_d = 1$ 

• Προδιαγραφές:

$$
0.89125 \le |H(e^{j\omega})| \le 1: 0 \le \omega \le 0.2\pi
$$
  

$$
0.17783 \ge |H(e^{j\omega})| \qquad 0.3\pi \le \omega \le \pi
$$

• **Σχεδίαση Ψηφιακών Φίλτρων – Bilinear Transformation**

• Μετασχηματίζουμε τις προδιαγραφές μας από  $\omega \to \Omega = 2$ tan  $\left(\frac{\omega}{2}\right)$ 2 :

$$
0.89125 \le |H(j\Omega)| \le 1 : 0 \le \Omega \le 2 \tan \left(\frac{0.2\pi}{2}\right)
$$
  
 
$$
0.17783 \ge |H(j\Omega)| \qquad : 2 \tan \left(\frac{0.3\pi}{2}\right) \le \Omega \le 2 \tan \left(\frac{\pi}{2}\right) = +\infty
$$

- Θέλουμε ξανά μια εξίσωση που να δέχεται τις προδιαγραφές μας!
	- Ας επιλέξουμε ξανά το φίλτρο Butterworth

$$
H(j\Omega)|^2 = \frac{1}{1 + \left(\frac{\Omega}{\Omega_c}\right)^{2N}}
$$

• Εφαρμόζουμε προδιαγραφές:

$$
1 + \left(\frac{2 \tan(0.1\pi)}{\Omega_c}\right)^{2N} = \left(\frac{1}{0.89125}\right)^2
$$

$$
1 + \left(\frac{2 \tan(0.15\pi)}{\Omega_c}\right)^{2N} = \left(\frac{1}{0.17783}\right)^2
$$

- **Σχεδίαση Ψηφιακών Φίλτρων – Bilinear Transformation**
- Λύνοντας το σύστημα, βρίσκουμε  $N = 5.305 \rightarrow N = 6$ ,  $\Omega_c = 0.766$
- Για να βρούμε ένα αιτιατό και ευσταθές σύστημα συνεχούς χρόνου, έχουμε

$$
|H(j\Omega)|^2 = H(j\Omega)H^*(j\Omega) \Rightarrow |H(s)|^2 \Big|_{s=j\Omega} = H(s)H(-s) \Big|_{s=j\Omega}
$$

• Οι πόλοι του συστήματος

$$
|H(s)|^2 = \frac{1}{1 + \left(\frac{s}{j0.766}\right)^{12}}
$$

δίνονται ως

$$
s_k = 0.766e^{j\frac{\pi}{12}(2k+5)}, \qquad k = 0, 1, \dots, 11
$$

• Πρέπει να επιλέξουμε τους πόλους οι οποίοι μας δίνουν ένα ευσταθές και αιτιατό σύστημα  $H(s)$ 

 $H(z) =$ 

- **Σχεδίαση Ψηφιακών Φίλτρων – Bilinear Transformation**
- Επιλέγω τους πόλους στο αριστερό ημιεπίπεδο
- Τότε το σύστημά μας θα γράφεται ως

 $H(s) =$  $\Omega_c^6$  $(s^2 + 0.39s + 0.58)(s^2 + 1.08s + 0.58)(s^2 + 1.48s + 0.58)$ 

• Ο Bilinear Transformation δίνει:

$$
s = \frac{2}{T_d} \frac{1 - z^{-1}}{1 + z^{-1}} \Rightarrow s = 2 \frac{1 - z^{-1}}{1 + z^{-1}}
$$

• Το σύστημά μας στο χώρο του μετασχ. Ζ θα είναι:

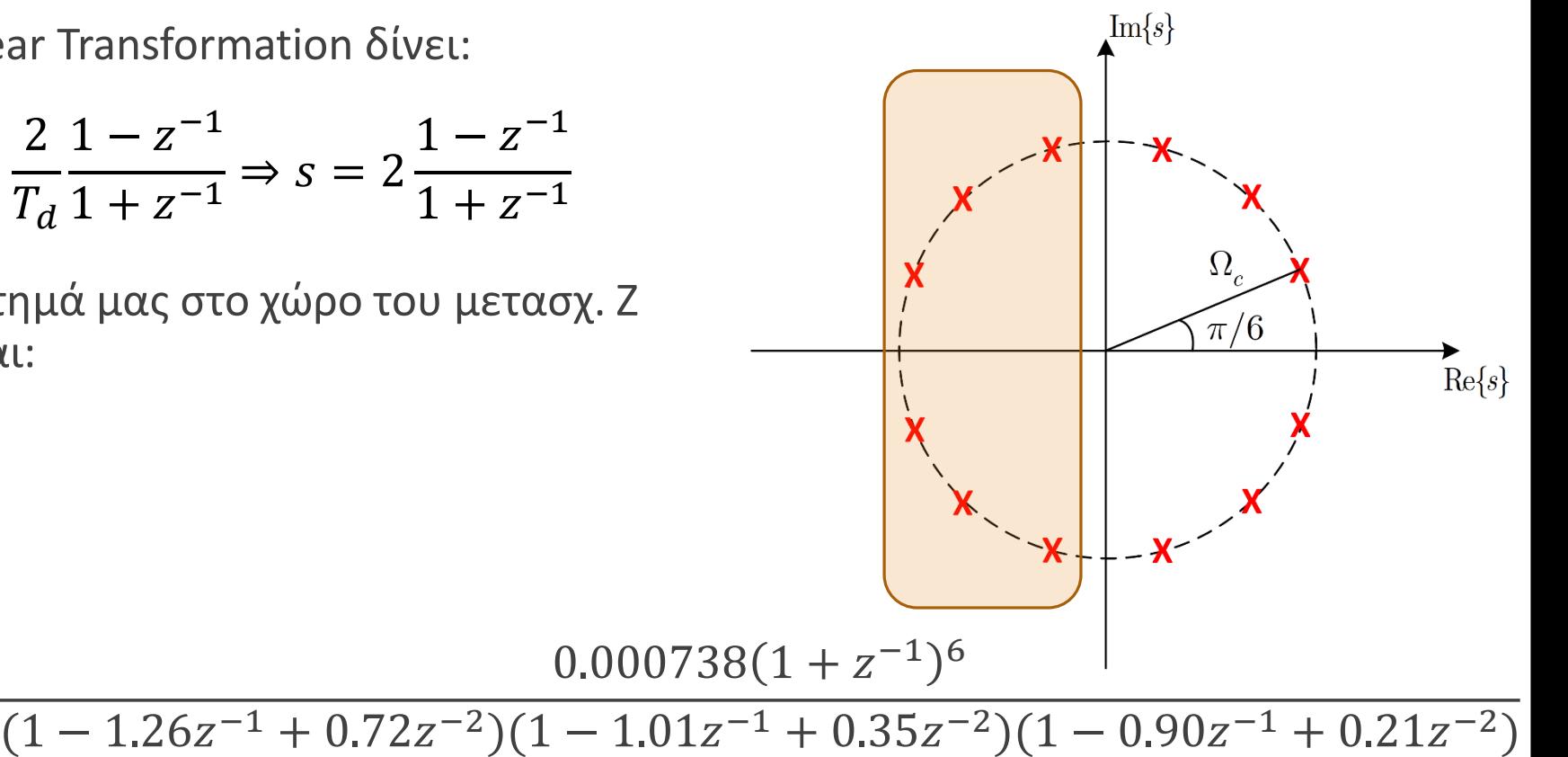

# • **Σχεδίαση Ψηφιακών Φίλτρων**

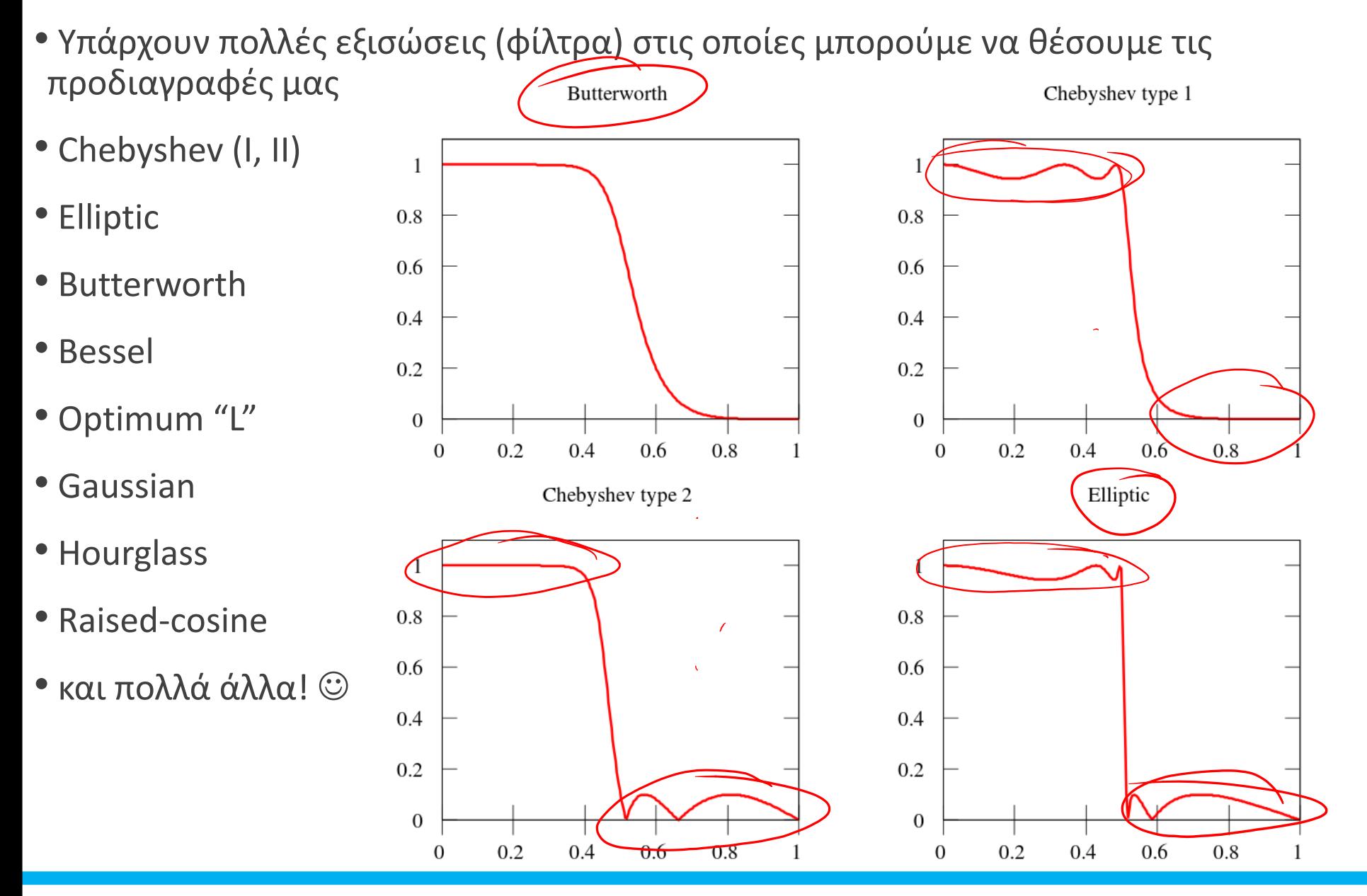

### • **Σχεδίαση Ψηφιακών Φίλτρων - Σύνοψη**

- Έχουμε δει ήδη δυο μεθόδους κατασκευής ψηφιακών φίλτρων IIR μέσω του πεδίου του συνεχούς χρόνου
	- ... και του μετασχ. Laplace
- Μέθοδος Impulse Invariance
	- a.k.a δειγματοληψία της κρουστικής απόκρισης  $h(t)$  συνεχούς χρόνου
	- Γραμμική αντιστοιχία συχνότητας  $\Omega$  σε  $\omega$
	- Η διαδικασία αυτή αντιστοιχίζει κάθε πόλο  $s_k$  στο χώρο του Laplace σε έναν πόλο  $e^{s_kT_d}$  στο χώρο του μετασχ. Ζ
- Μέθοδος Bilinear Transformation
	- a.k.a «συμπίεση» του άξονα  $0 \leq \Omega \leq +\infty$  στο  $0 \leq \omega \leq \pi$  !!
	- Μη γραμμική αντιστοιχία της αναλογικής με την ψηφιακή συχνότητα
	- Η διαδικασία αντιστοιχίζει κάθε πόλο  $s_k$  στο χώρο του Laplace σε έναν πόλο $\frac{1+\frac{T_d s_k}{2}}{T_d s_k}$  $1-\frac{TdS_k}{2}$ στο χώρο του μετασχ. Ζ

2

2

#### • **Σχεδίαση Ψηφιακών Φίλτρων – Σύνοψη**

• Και οι δυο μέθοδοι αντιστοιχίζουν πόλους από το μιγαδικό επίπεδο s στο μιγαδικό επίπεδο

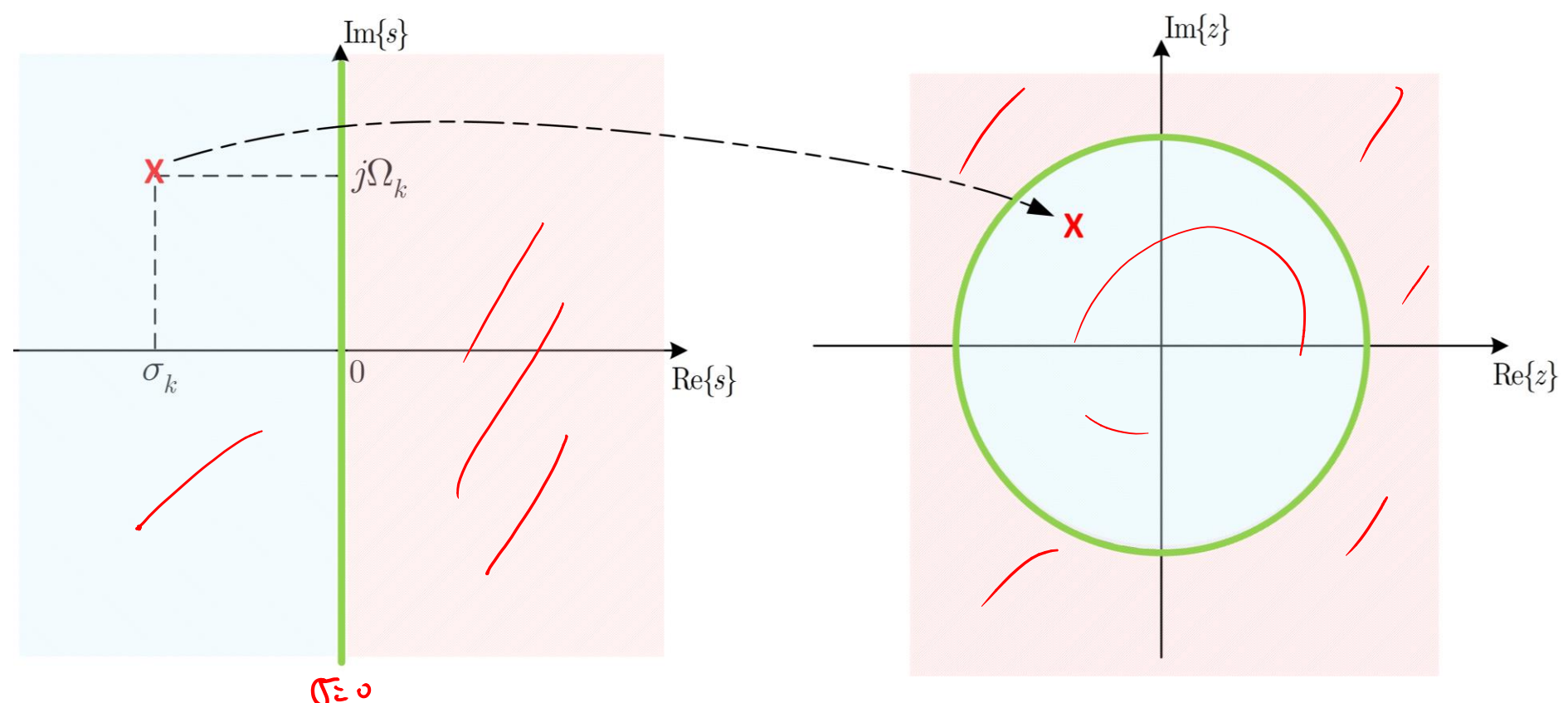

• <del>σεριστοιχίζονται</del> με παρό<u>μοιο τρόπο και τα μ</u>ηδενικά?<br>• Μήπως αντιστοιχίζονται με παρό<u>μοιο τρόπο και τα μ</u>ηδενικά?

• Γενικά, πως εφαρμόζονται οι μέθοδοι για ένα τυχαίο σύστημα στο χώρο του s?

• **Σχεδίαση Ψηφιακών Φίλτρων**

si ł

- Παράδειγμα:
- ο Έστω το σύστημα<br><mark>Ι (9ι) μ ς</mark>

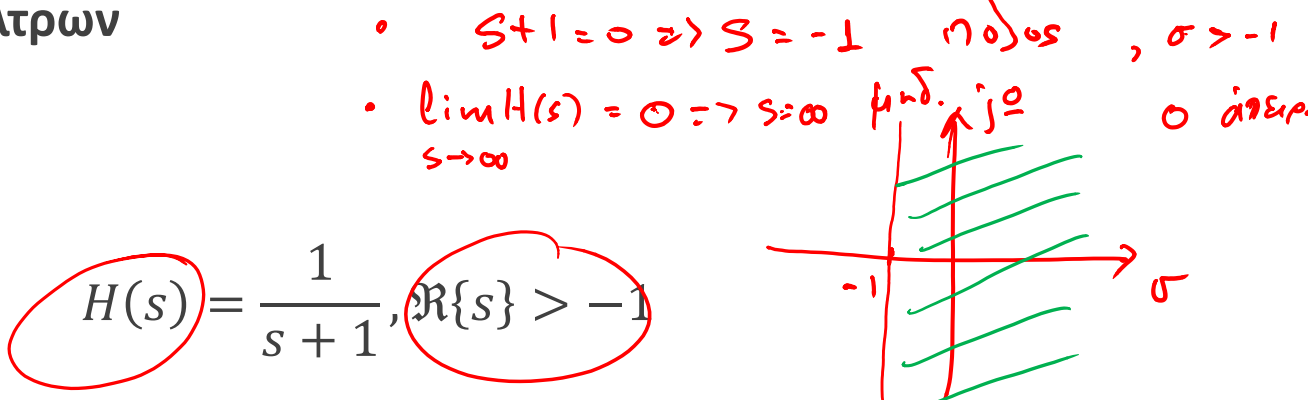

Εφαρμόστε τις μεθόδους που μάθατε για να βρείτε το μετασχ. Ζ ενός φίλτρου διακριτού χρόνου που το υλοποιεί

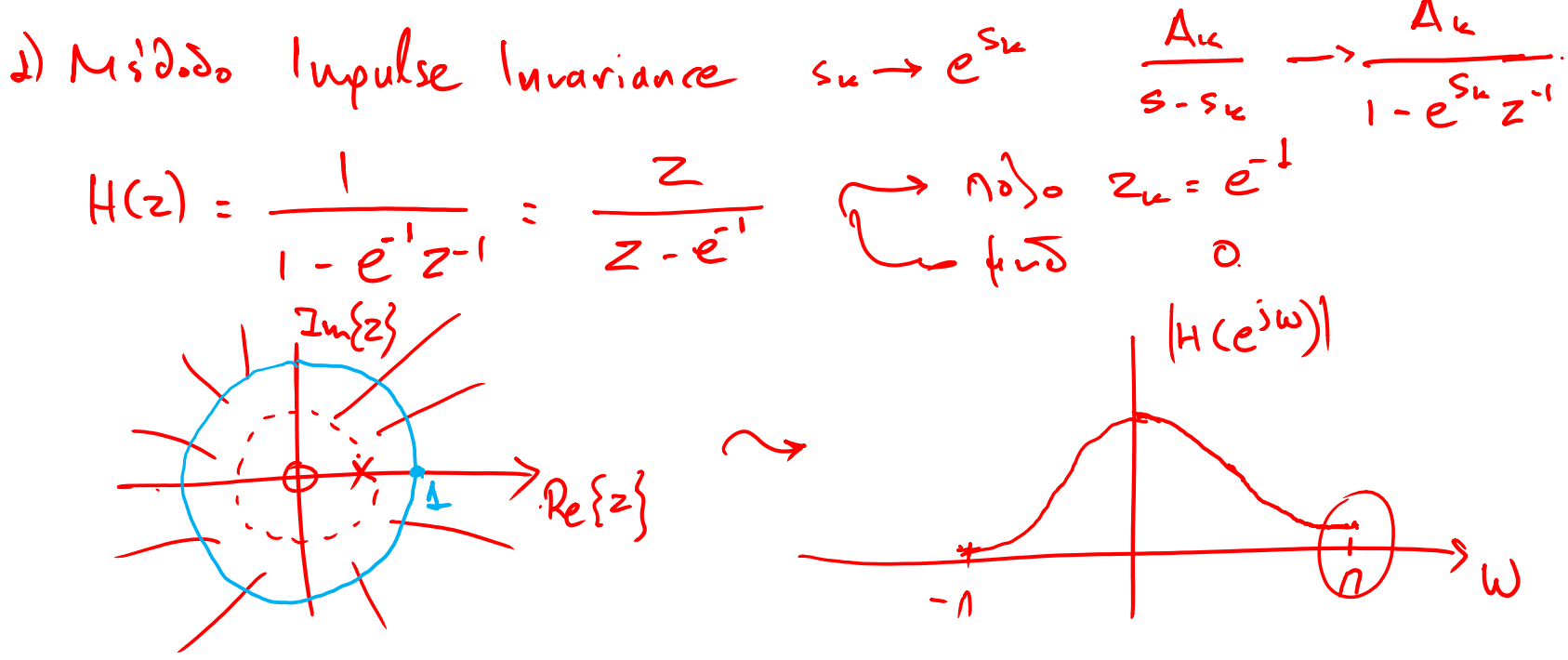

*Ψηφιακή Επεξεργασία Σήματος*

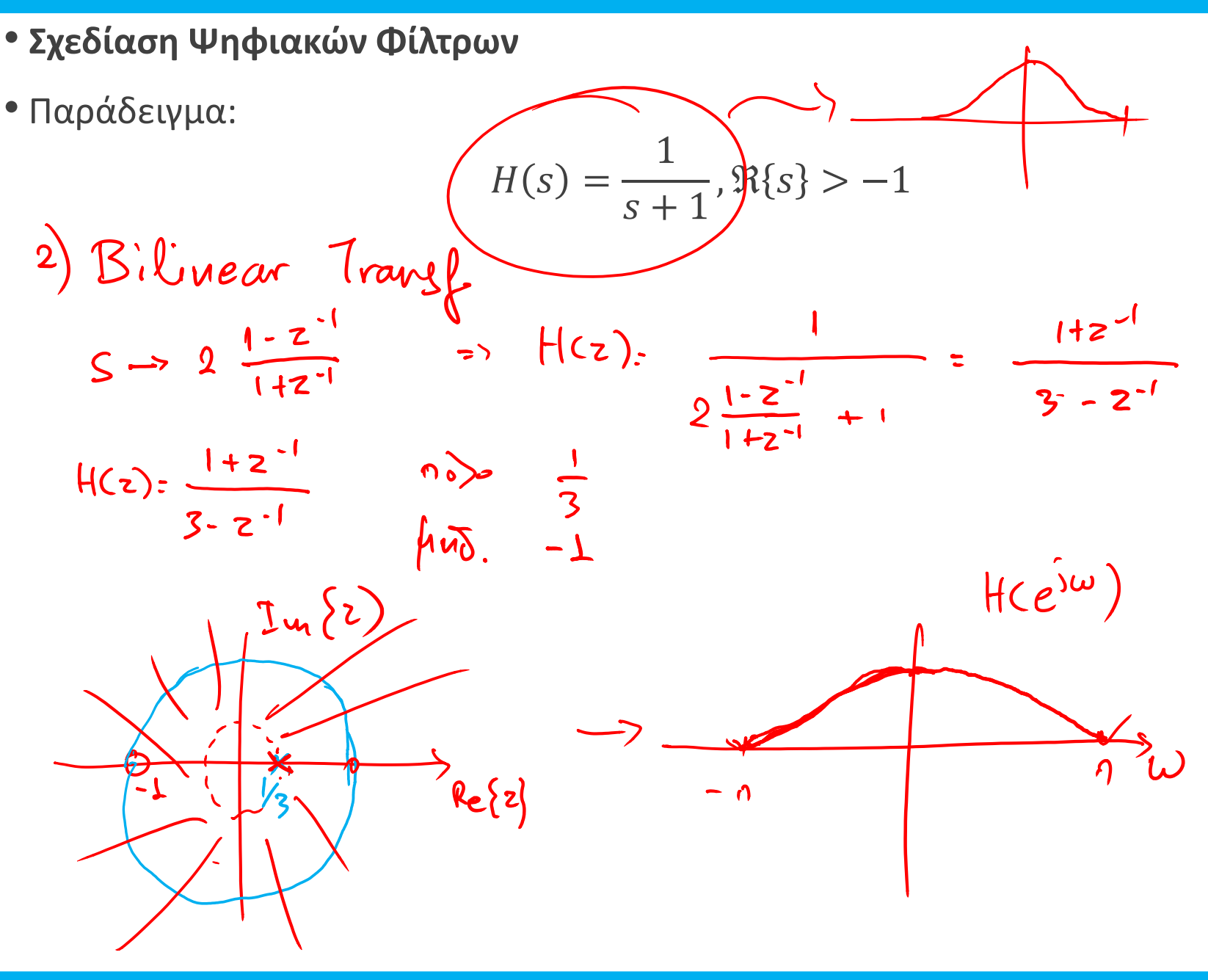

# TEAOE AIAAEEHE

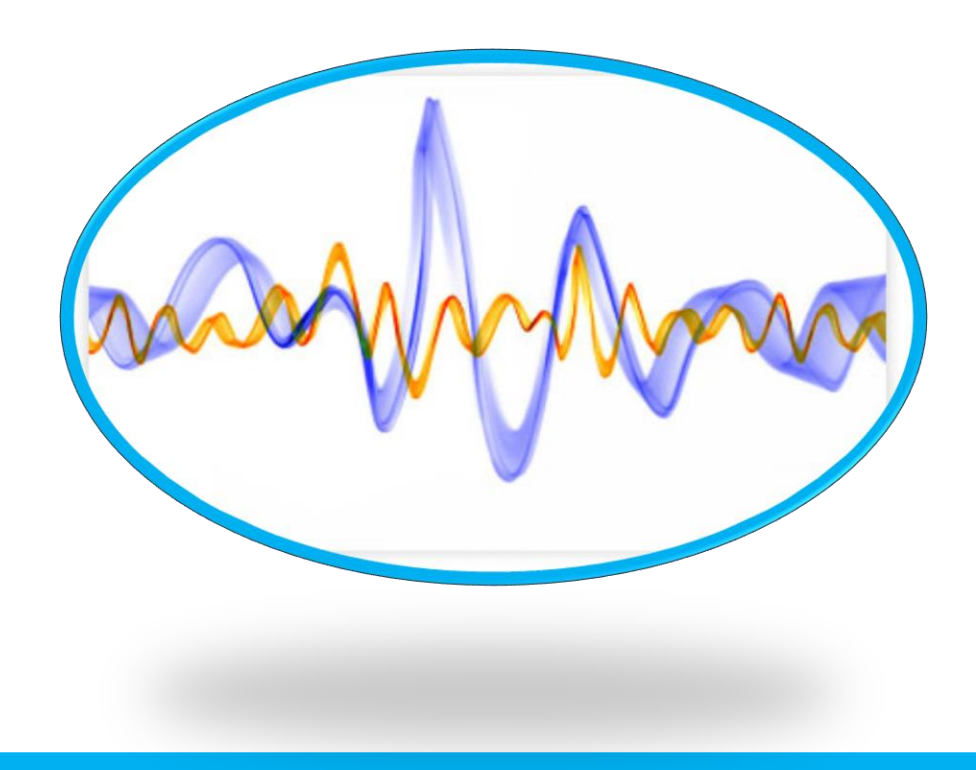